## **MORRIS CENTRAL SCHOOL DISTRICT**

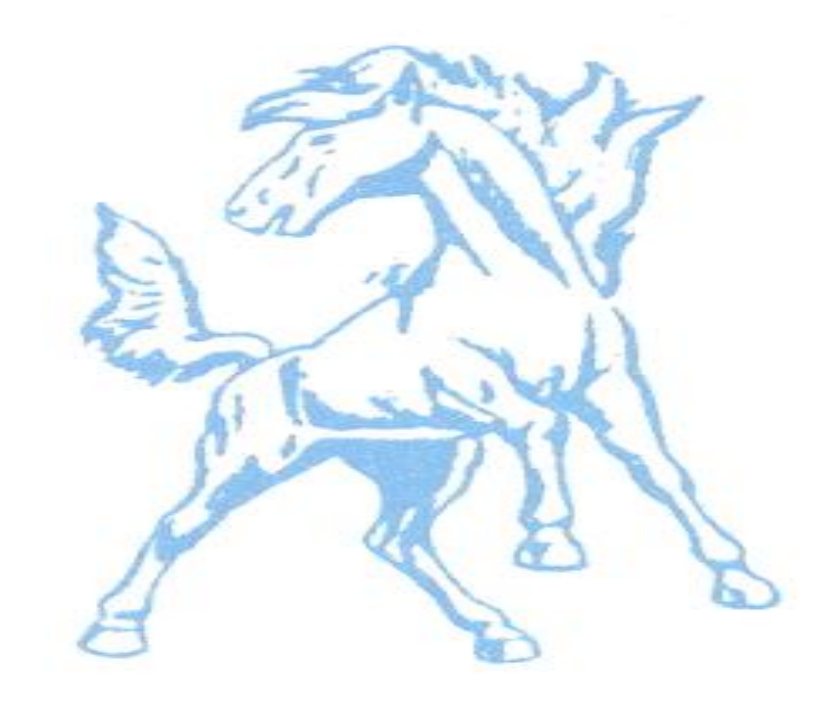

## **TECHNOLOGY PLAN 7/01/15-6/30/18**

**Contact Person: David Sander Technology Director 65 Main St. Morris, NY 13808 dsander@morriscsd.org Phone Number: (607) 263-6100 Fax Number: (607) 263-2483**

### **Introduction**

**It is nothing new to assert that the world is changing rapidly and technology is leading the charge. Everyone is affected by this change- - students, parents, teachers and business. However, the basic need in education has not changed: providing our children with a quality education in a world where the amount of information available via the Internet doubles roughly every 22 months, is truly a challenge.**

**The Morris Central School District is located in the central region of New York State and has a school population of approximately 400 students in grades pk-12. Students are all housed in one building. The school is staffed by fifty-one faculty and three administrators. Considering the addition of the educational support staff, a total of approximately 115 employees makes the district the largest employer in the community. The size of the school gives its students and staff a very personal educational experience. For technology support, the district has a technology director and contracts through ONC BOCES for parttime technology technician.** 

**Agriculture has been the backbone of the Morris community for decades. While still providing a strong economic basis, many district residents commute to work in Oneonta, Norwich, Cooperstown and Sidney. Even though the district is considered a poor district, with approximately 49% of the student population on free and reduced lunch status, the community is very supportive of the school. The community has passed the last thirteen school budgets and the district recently completed a 12.25 million dollar renovation and addition project.** 

**Over the last several years, the Morris Central School District has taken steps to develop an up-to-date technological infrastructure that can support the use of instructional technologies in the classroom. The building network has been improved to current standards and classroom, lab and administrative desktop computers have been upgraded as well. The district has also worked diligently to develop the capacity of all teachers to be able to infuse technology as a means to teach their curriculum. To develop this capacity, each teacher has been provided with laptop computers and additional staff development opportunities have been created. Many classrooms have also been equipped with Smart Boards and projectors. A 1:1 iPad program in grades 5-9 has been initiated as well. This plan focuses on the effective use of this technology to improve student learning and to help reach students with a variety of learning styles.**

**Necessary basic skills provide students with the tools they need to be successful in today's technological workplace. However, it is not sufficient to teach these skills in isolation. The MCS Technology Plan adopts Instructional Technology Standards that are articulated into curriculum development at all** 

**levels. In this way, the important connection between basic skills and technology is maintained.** 

**Any successful implementation of new technologies within the district relies on professional development, as well as support and promotion that are also addressed in the plan. Professional development will be focused on the outcomes of the curriculum development process. The acquisition, support and promotion of technology on campus will have this same focus; ultimately student achievement.**

**Finally, technology's power can be felt most strongly in its ability to improve both the quantity and quality of communication, collaboration and access to information. In keeping with the goals of the district Board of Education, this improved communication and community involvement, both inside and outside of the school itself are addressed in this plan.**

## **Mission**

**The staff, students and community of the Morris Central School District will provide a learning atmosphere in which education is valued by all and through which all students will acquire self-respect and respect for others. The students will also develop the skills and knowledge necessary for future employment and effective citizenship in America and the world. Learning is a life-long, independent and cooperative endeavor.**

## **Vision**

**As described in the overall mission of the Morris Central School District, the purpose of education is to have students acquire the skills and knowledge necessary for future employment and effective citizenship in America and the world. Therefore, every student has the opportunity to develop to their fullest potential. Technology is a mechanism for learning that expands our instructional range and is a vehicle that maximizes the aptitude of all district stakeholders.**

**It is the vision of the Morris Central School District that students embrace success through a student-centered, inquiry-based environment with the most current technology available to them. Technology and network tools increase dynamic and participatory learning in a way that fosters scholarship and the diffusion of information.**

## **Principles that Govern Vision**

- **1) Technology must facilitate a wide range of educational methodologies and compliment direct student-faculty and student-student interactions.**
- **2) All members of the Morris Central School District must have sufficient access to technologies.**
- **3) All members of the Morris Central School District must have appropriate training required to integrate all technological resources available to them.**
- **4) The use of instructional technologies shall be actively encouraged, supported and accessed.**
- **5) The Morris Central School District shall adopt a financial policy that supports the technology plan.**
- **6) Decisions on best practices and use of funding involve participation from key stakeholders.**

**The plan will focus on four major initiatives, identified below:**

- **Student Learning-Standards**
- **Professional Development, Promotion and Support**
- **Communication, Collaboration and Access**
- **Infrastructure/Hardware/Software Maintenance and Acquisition**

## **Assessment of Current Technology Resources**

**The technological needs of the district were assessed in two different ways.**

**First, the technology committee assessed the technology that is currently present in the district and looked at what the needs will be in the future. The committee assessed the current infrastructure, hardware, software and technical support in the district to develop goals for the future. In the difficult financial times that school districts currently are facing, and will continue to face, the committee felt it was still important not only to maintain the current technology in the district, but continue to infuse new technology into the classrooms and district. See attachment A for an inventory of our current technology resources.** 

**The technology committee also had school staff complete a survey of their current technological skills (Attachment B). Using the results, goals were developed to meet faculty needs and to help teachers infuse technology into their curriculum to help students succeed.**

**Lastly, The International Society for Technology in Education has established standards and performance indicators for students, teachers and administrators (Attachment C). The staff at Morris Central School understand the importance of preparing our students to compete globally and the vital role these standards play in assisting our students prepare to compete with so many others in the world. Using these performance indicators, the committee developed benchmarks that they feel are important for the students of Morris Central School to be successful (Attachment D).** 

**From the assessments and information gathered, the technology committee developed goals and objectives to help foster student and staff growth in technology. The following are goals and objectives that will help meet our four major initiatives and will assist in aligning our curriculum to the state and federal standards.**

## **Goals**

- **1) The district will provide interactive white boards, 1:1 iPads, multi-media resources and accessories into the instructional environment.**
- **2) Provide content specific learning systems and student management data systems available in all classrooms and in all offices. All classrooms have access to online databases to enhance education.**
- **3) Using district and BOCES staff, provide training/support on use of technological resources available in order to infuse technology throughout all academic areas. Also allow flexibility in use of time for technology training.**
- **4) Implement the Curriculum Development Process; familiarize teachers with technology standards and benchmarks for their grade level and provide resources and support required for implementation.**
- **5) Refresh outdated desktop workstations with upgraded units in administrative and instructional areas.**
- **6) The students of Morris Central School will demonstrate proficiency in use of current technology to function effectively, both privately and professionally in the future.**
- **7) The Technology Committee will revise and propose policies related to acceptable use, email accounts and software management.**
- **8) Focus on communication to all district staff, Board of Education members and the community in order to communicate technology plan and benchmarks. The district will use technological resources as main line of communication.**
- **9) Leverage the use of state and federal grants. Dedicate the use of BOCES, capital and Title aid to technology budget lines and to maximize BOCES revenue.**
- **10) Use the District Technology planning process as a guide to assess the district technology plan on an annual basis.**
- **11) Increase the use of 21st century skills to improve critical thinking, problems solving, collaboration and communication skills.**

## **Action Plan to Meet Goals**

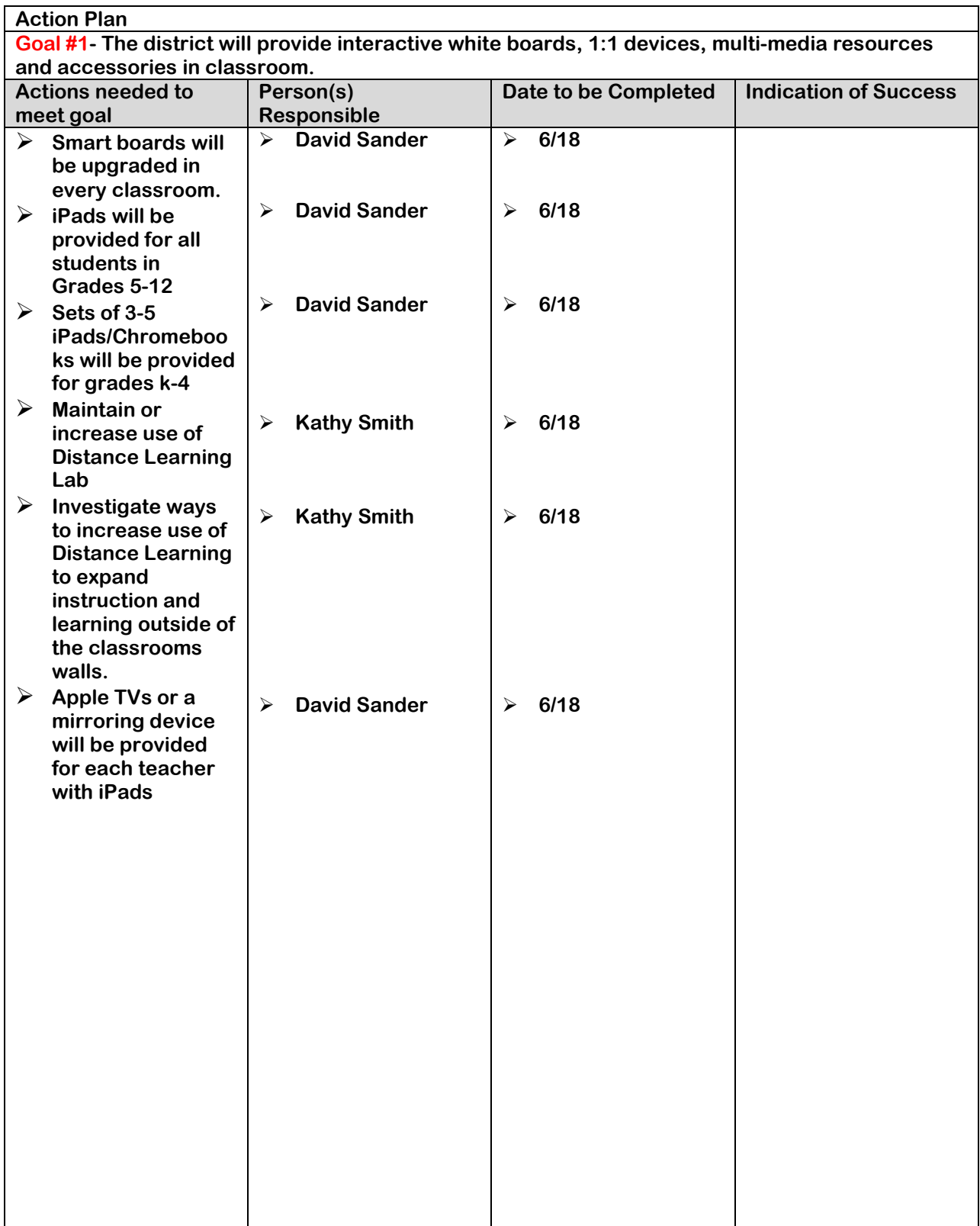

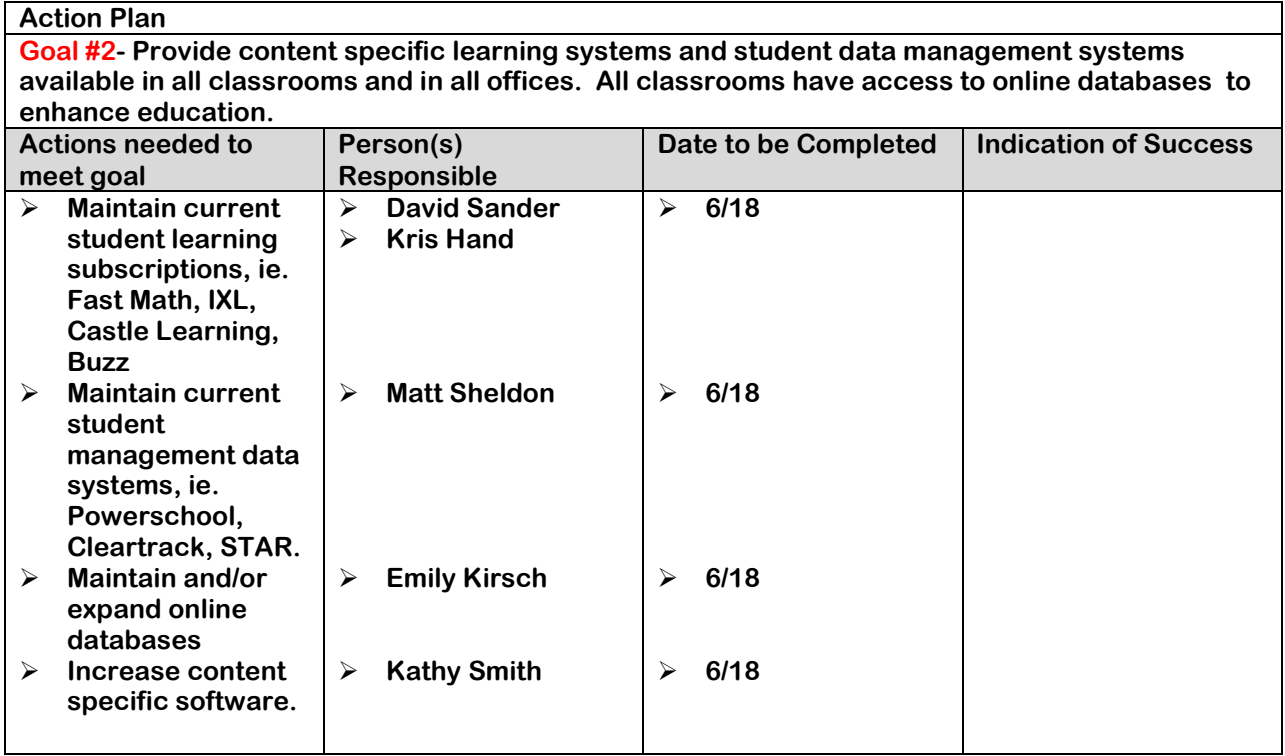

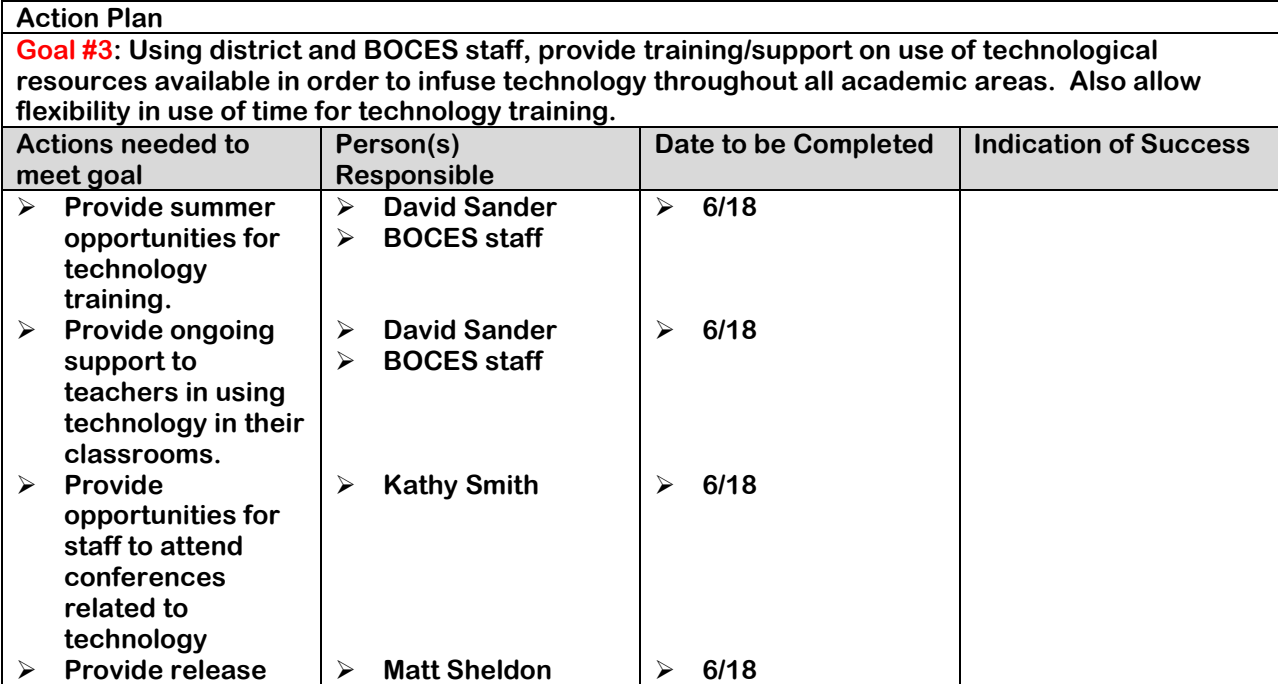

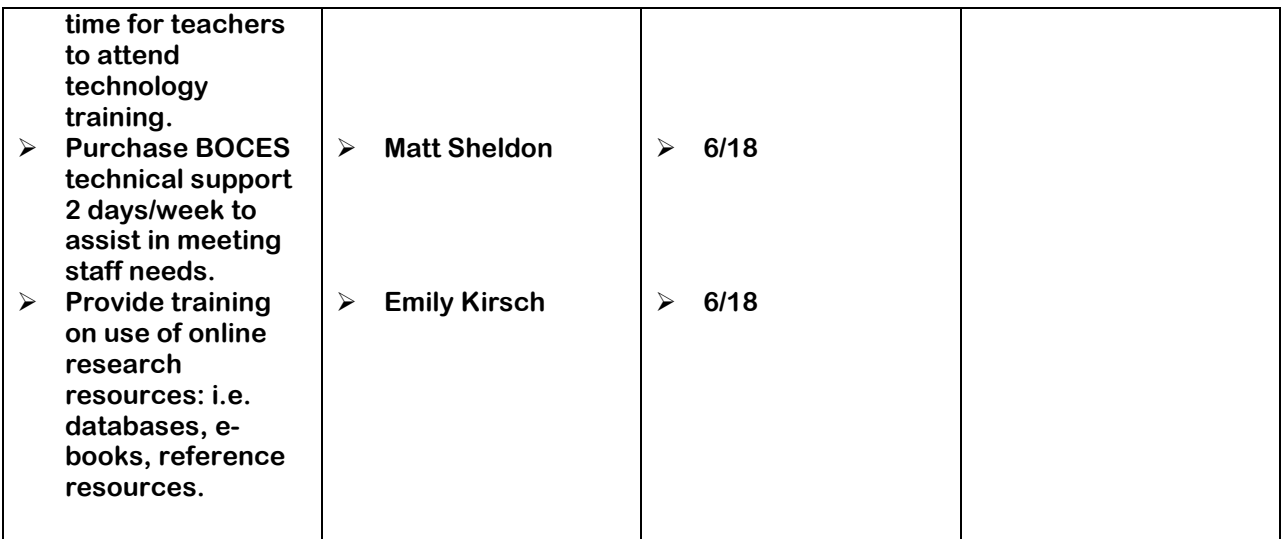

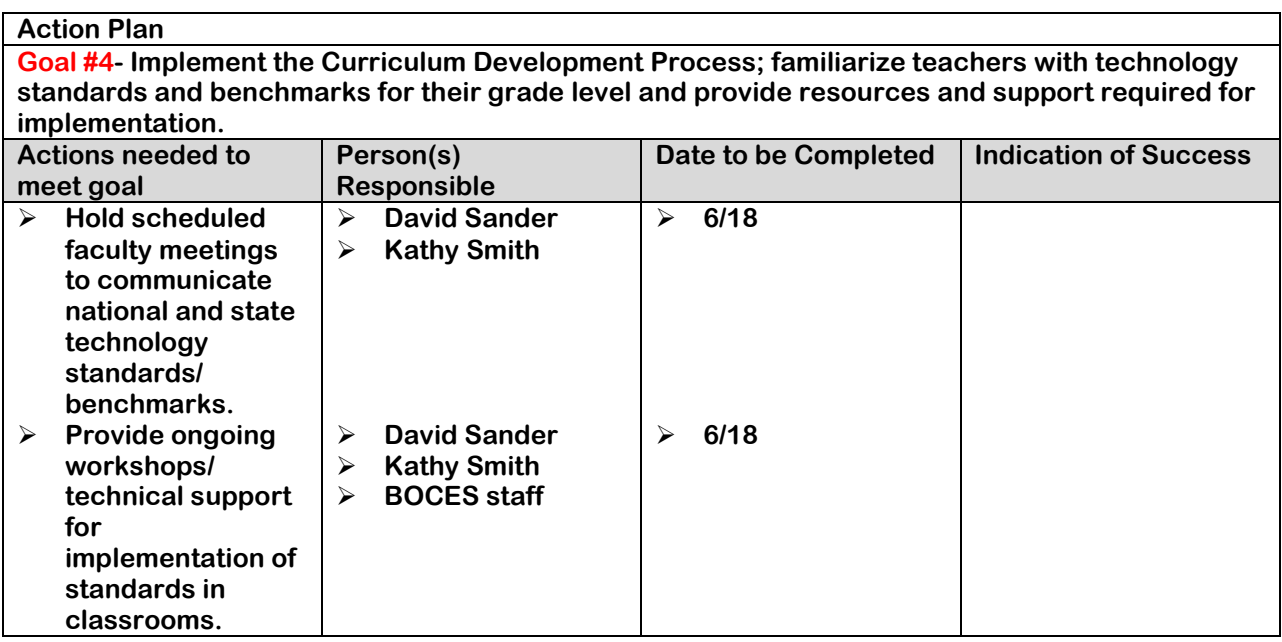

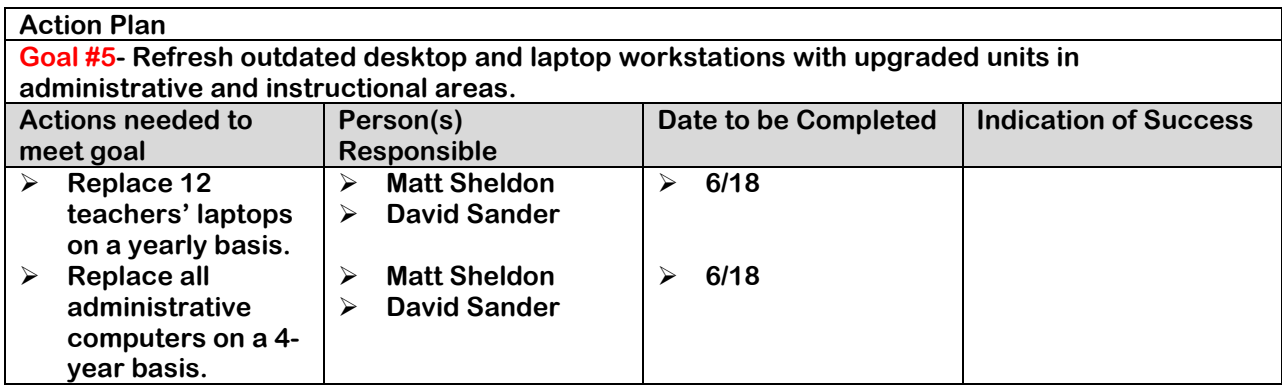

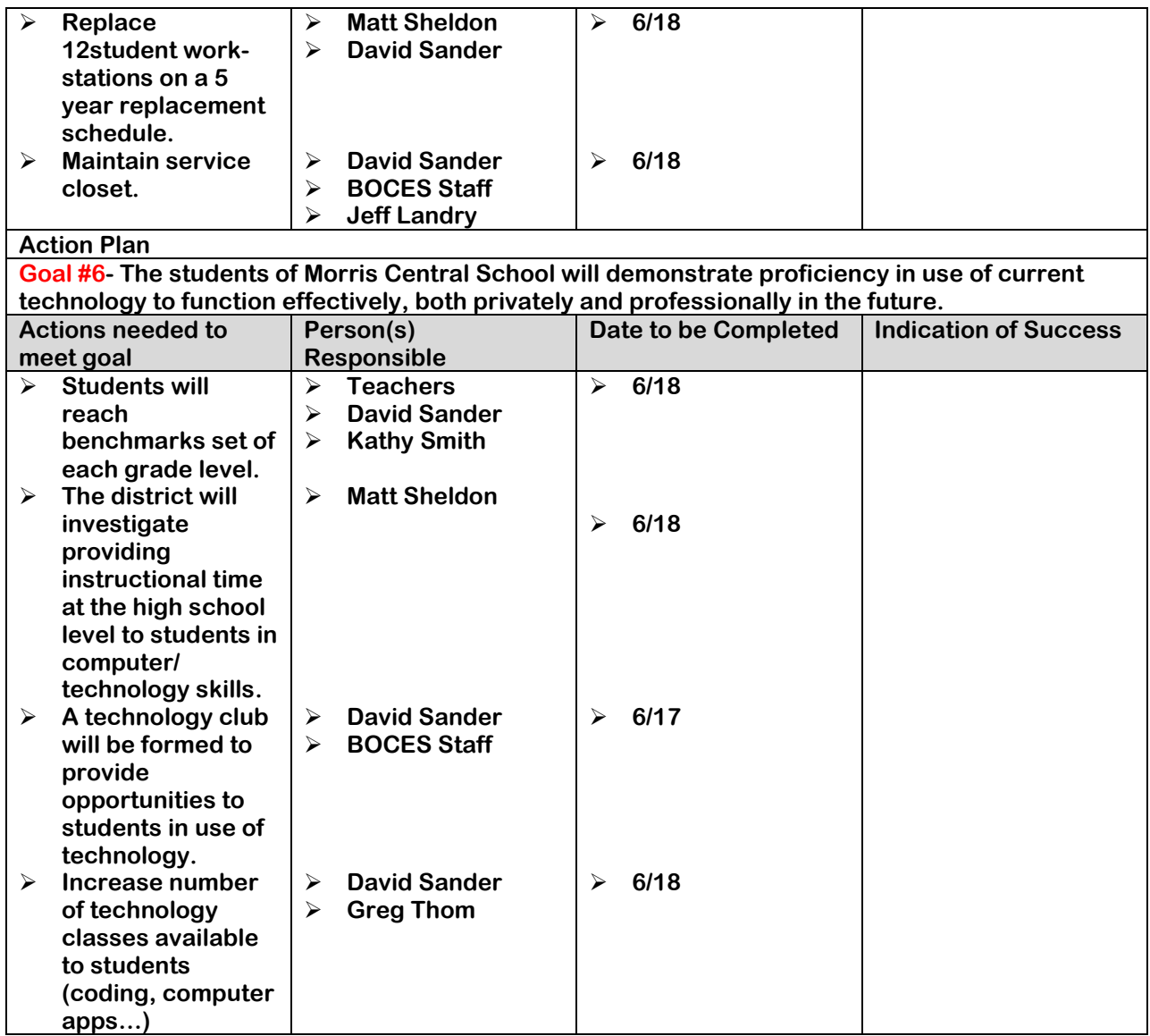

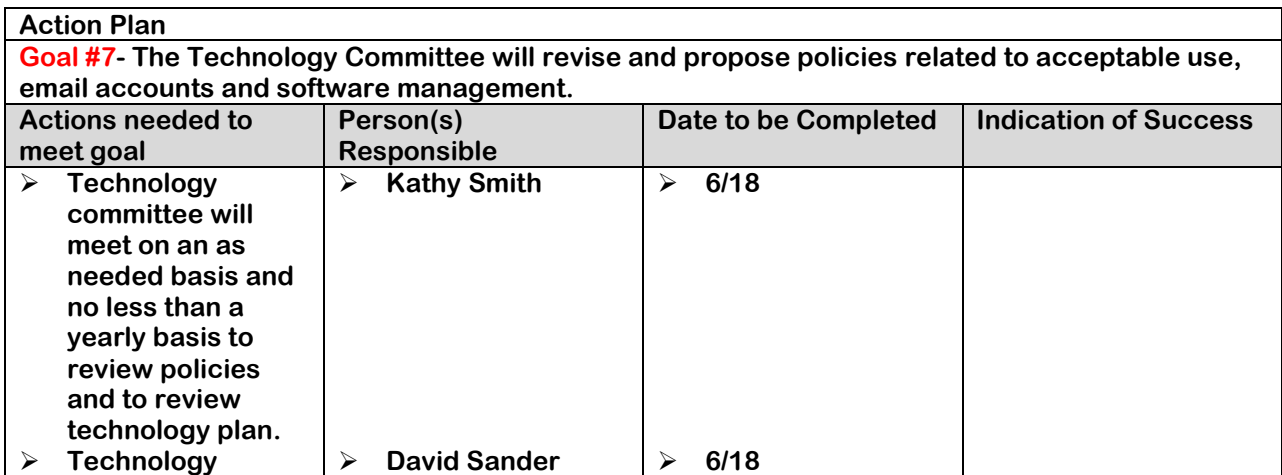

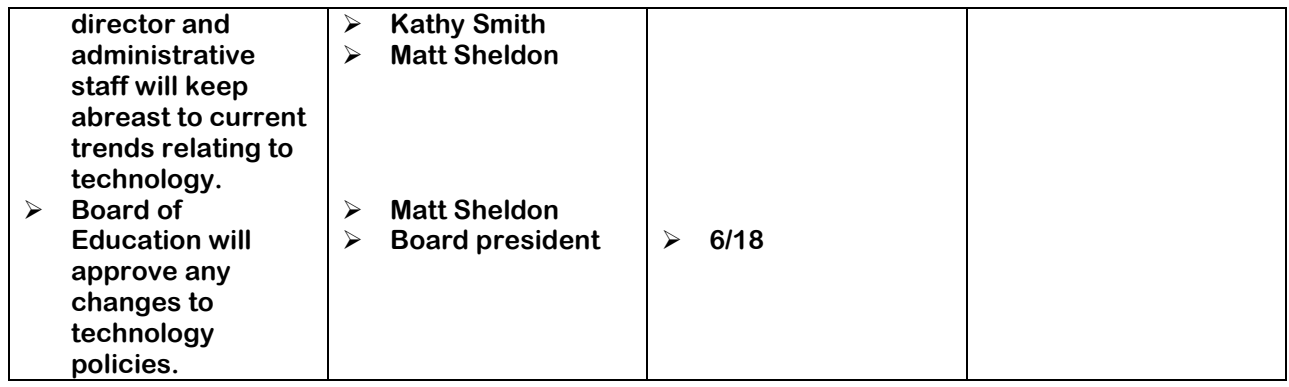

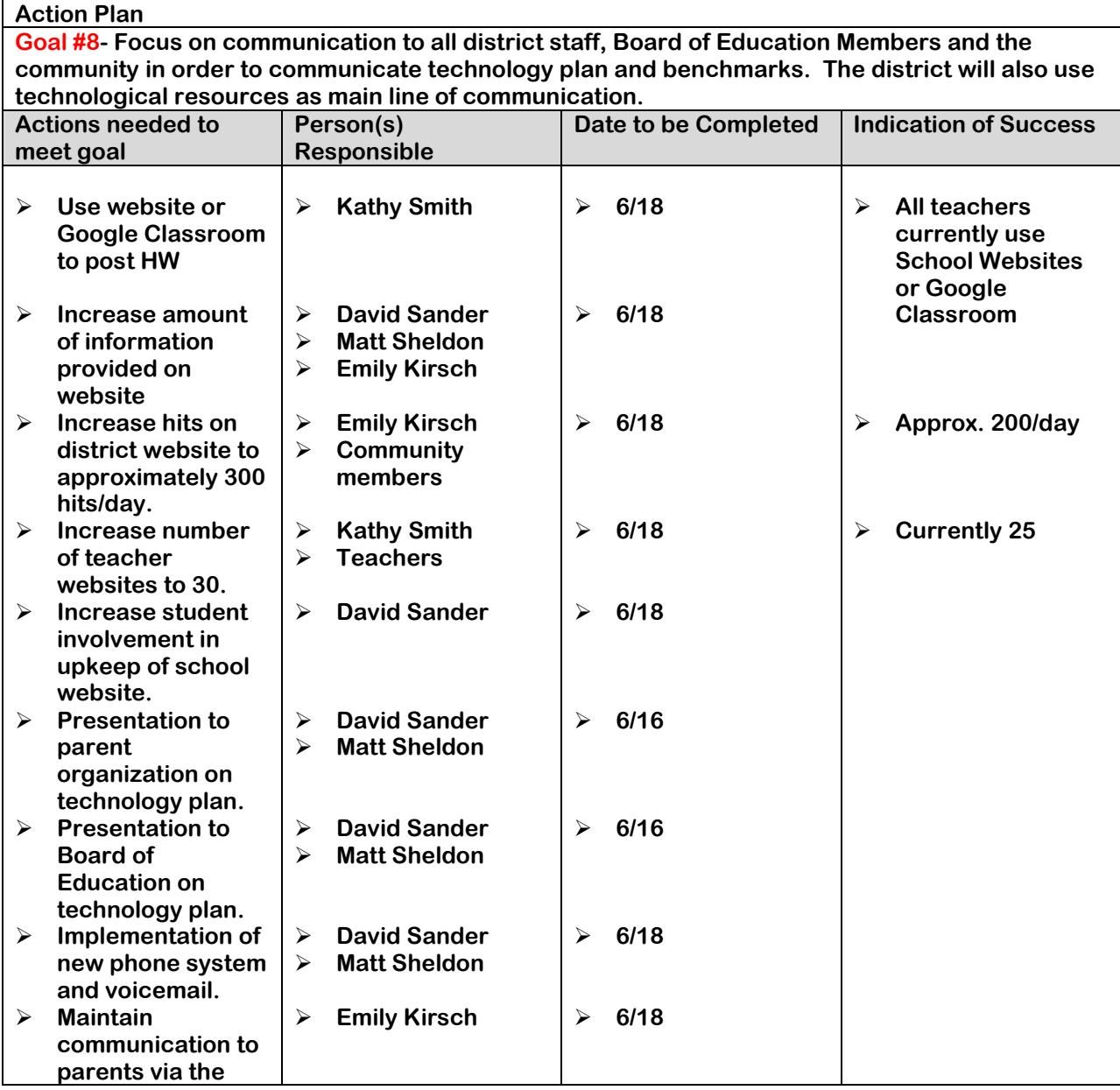

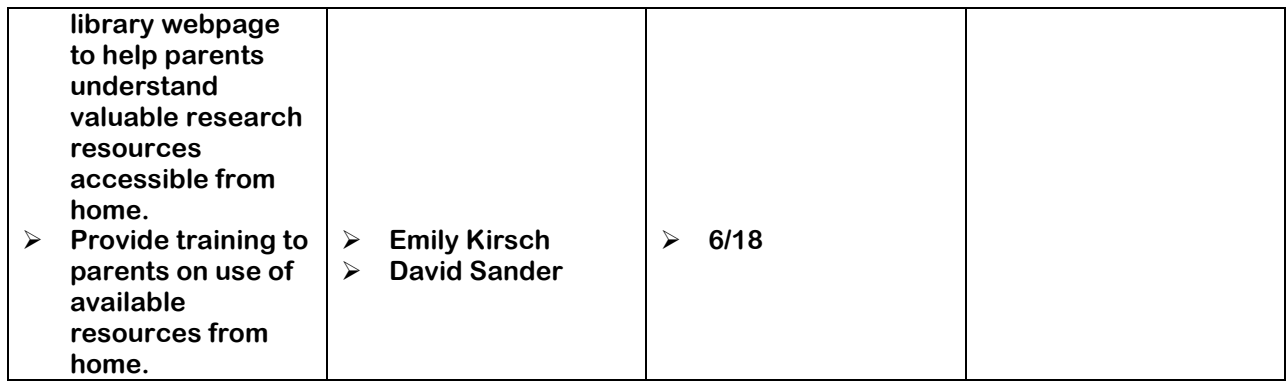

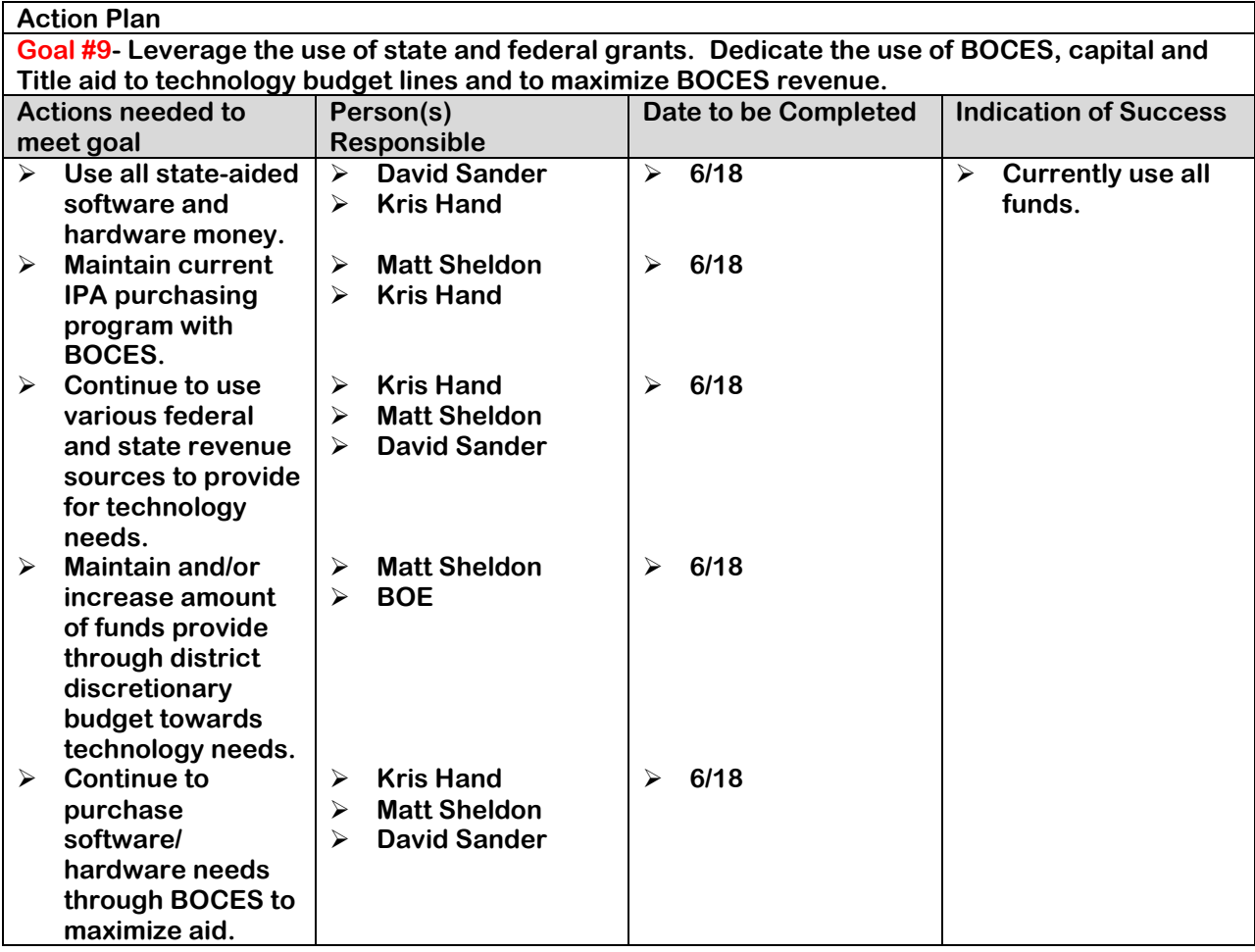

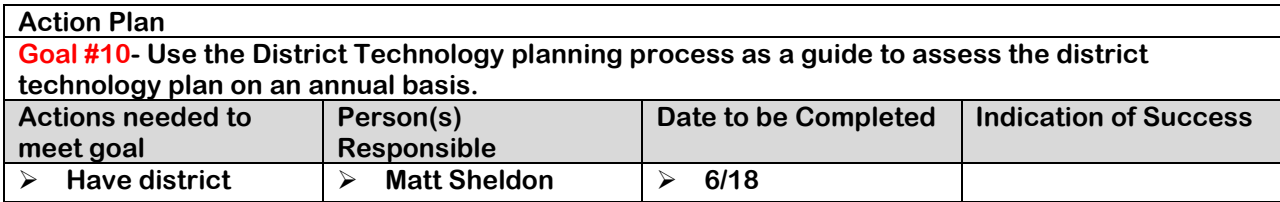

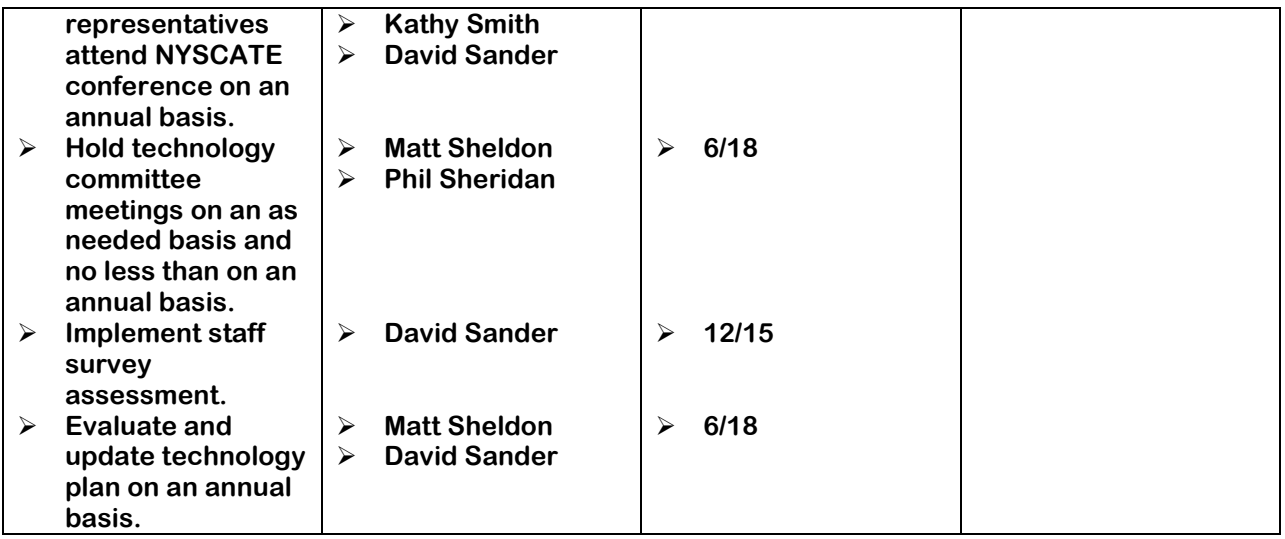

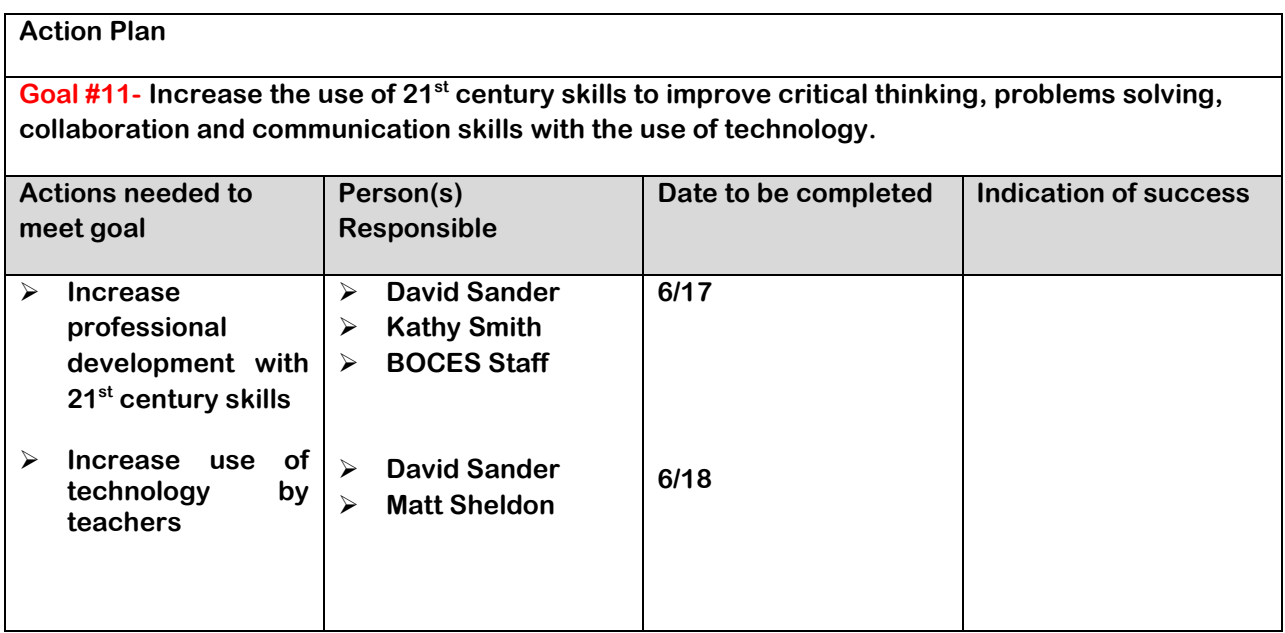

## **Technology Delivery**

**The Morris Central School District is a leader in the ONC BOCES in the use of the Distance Learning Lab to provide students with courses that we would not be able to deliver otherwise. Many of these classes are at the college level and students obtain college credits for successful completion of the courses. We are currently providing the following classes through the use of our DL lab:**

**College English Accounting Pre-Calculus UA History Spanish IV College Sociology**

**The district has also used the Distance Learning Lab to provide students with a variety of other classes that a small district would financially not be able to support without the use of the DL lab. Classes in American Sign Language and GED classes are other examples.**

**The district is also in the process of examining on-line programs to help support student needs. Classes in SAT preparation is one example.**

**The staff also makes use of webinars and web conferences via Skype to develop skills and gain knowledge on how to increase student achievement. In the past, the number of teachers and staff that have been allowed to develop skills through the attendance at various workshops and conferences have been limited due to financial constraints. Having the ability to participate in webinars or other on-line collaborative sessions have opened up the possibilities for staff to increase their instructional skills and techniques.**

## **Parental Communication & Community Relations**

**The technology plan will be communicated with district residents in a variety of ways. The plan will be presented at a Board of Education Meeting where input will be sought from the community. The technology plan will also be placed on the school website for the community to see and provide input. The plan will also be presented to the district's parent organization. With the inclusion of expected benchmarks at each grade level, teachers will also communicate with parents the progress that each student is making towards technology literacy.**

**The Morris Central School continues to be a leader in using technology to communicate with parents. The district has a website that provides a great deal of information to parents. The site provides parents and students with a homework-hotline, links to library research resources, an interactive sports schedule, information pertaining to various other opportunities to students and parents as well as the ability for parents to e-mail any staff member in the district. The district also has a parent portal that gives parents with students in 7 th -12th grade the ability to view grades, completion of homework assignments and overall academic progress of their child. At the present time, approximately 50% of parents utilize the portal, with a goal of 90% participation.**

**The development of this plan was completed by the District Technology committee which involved representatives from the community, including parents. The intent of the plan is for it to be a working document and that the technology committee will meet on a regular basis to review and update the plan.**

## **Collaboration**

**As stated earlier, the Morris Central School District has used the Distance Learning Lab in the past to provide a GED program to people in the community after school hours. It has also been used by area coaches to obtain certification in coaching. The district plans to continue utilizing the Distance Learning Lab not only during the school hours, but other times as well to provide opportunities for community members to increase their knowledge.** 

## **FUNDING AND BUDGET**

**The included 3-year budget follows the format provided by the district and includes all technology-related budgets. The budget lines approved for use by the Morris CSD Business Office are as follows:**

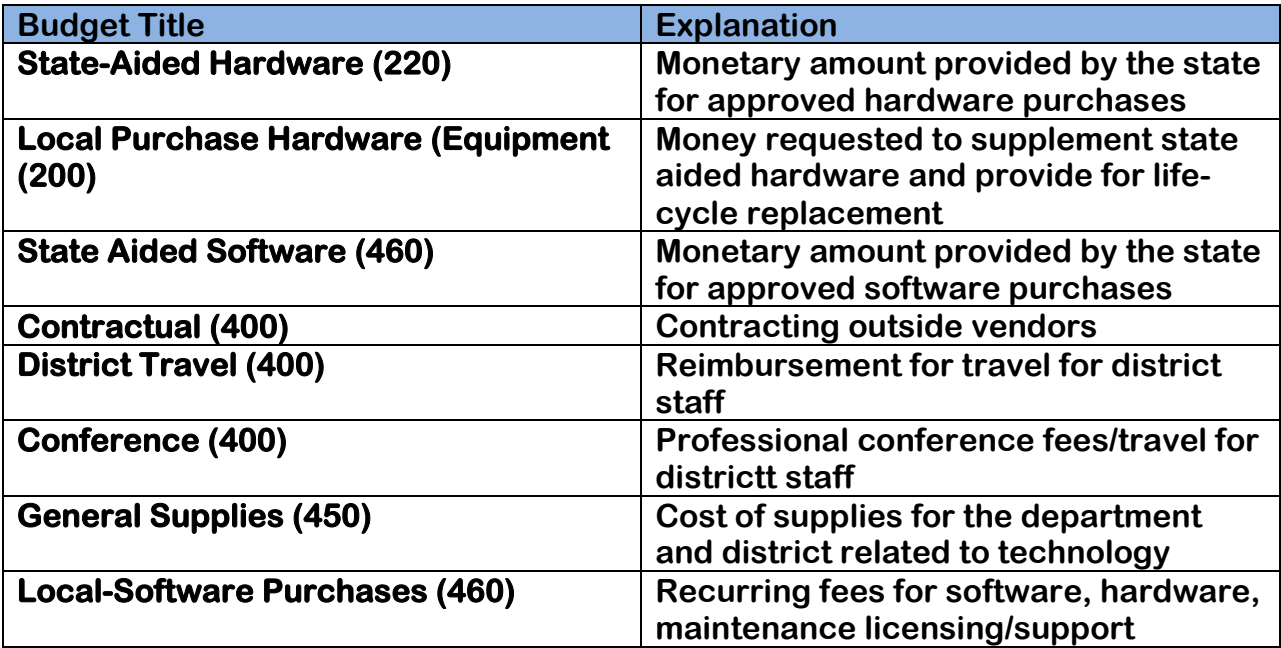

## **Budget and Timetable**

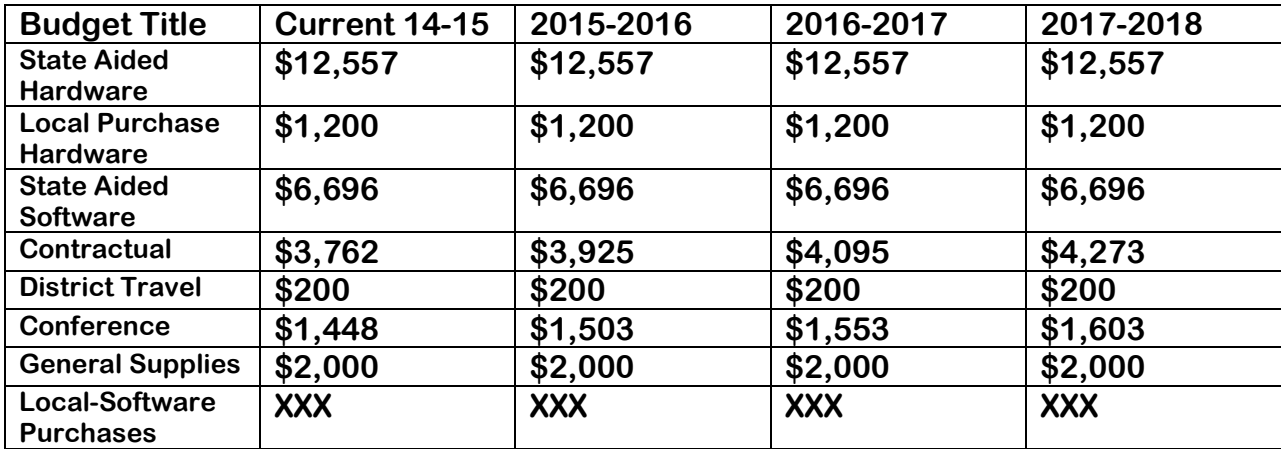

### **Morris Central School Technology Budget (Projected)**

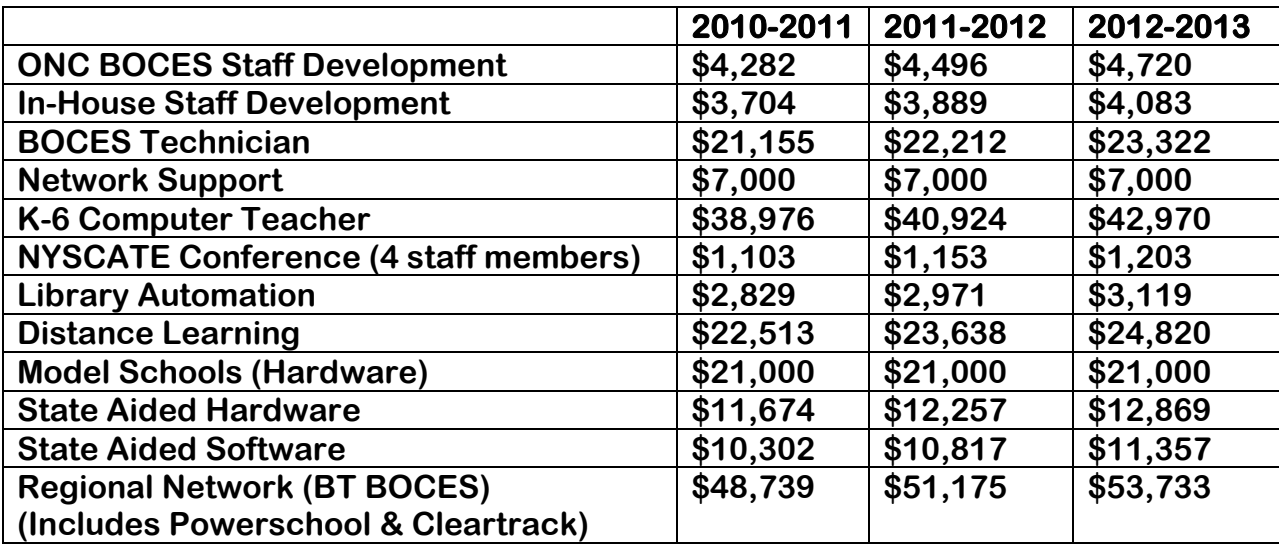

## **Acceptable Use Policy**

**The Morris Central School Board of Education has adopted polices for the acceptable use by staff and students of computerized information resources. Below are the two board policies.**

**2007 6470**

**1 of 2**

**Personnel**

#### **SUBJECT: STAFF USE OF COMPUTERIZED INFORMATION RESOURCES**

**The Board of Education will provide staff with access to various computerized information resources through the District's computer system (DCS hereafter) consisting of software, hardware, computer networks and electronic communication systems. This may include access to electronic mail, so-called "on-line services" and the "Internet." It may also include the opportunity for some staff to have independent access to the DCS from their home or other remote locations. All use of the DCS, including independent use off school premises, shall be subject to this policy and accompanying regulations.**

**The Board encourages staff to make use of the DCS to explore educational topics, conduct research and contact others in the educational world. The Board anticipates that staff access to various computerized information resources will both expedite and enhance the performance of tasks associated with their positions and assignments. Toward that end, the Board directs the Superintendent or his/her designee(s) to provide staff with training in the proper and effective use of the DCS.**

**Staff use of the DCS is conditioned upon written agreement by the staff member that use of the DCS will conform to the requirements of this policy and any regulations adopted to ensure acceptable use of the DCS. All such agreements shall be kept on file in the District office.**

**Generally, the same standards of acceptable staff conduct which apply to any aspect of job performance shall apply to use of the DCS. Employees are expected to communicate in a professional manner consistent with applicable** 

**District policies and regulations governing the behavior of school staff. Electronic mail and telecommunications are not to be utilized to share confidential information about students or other employees.**

**This policy does not attempt to articulate all required and/or acceptable uses of the DCS; nor is it the intention of this policy to define all inappropriate usage. Administrative regulations will further define general guidelines of appropriate staff conduct and use as well as proscribed behavior.**

**District staff shall also adhere to the laws, policies and rules governing computers including, but not limited to, copyright laws, rights of software publishers, license agreements, and rights of privacy created by federal and state law.**

**Staff members who engage in unacceptable use may lose access to the DCS and may be subject to further discipline under the law and in accordance with applicable collective bargaining agreements. Legal action may be initiated against a staff member who willfully, maliciously or unlawfully damages or destroys property of the District.**

#### **Privacy Rights**

**Staff data files and electronic storage areas shall remain District property, subject to District control and inspection. The computer coordinator may access all such files and communications to ensure system integrity and that users are complying with requirements of this policy and accompanying regulations. Staff should NOT expect that information stored on the DCS will be private.**

#### **Implementation**

**Administrative regulations will be developed to implement the terms of this policy, addressing general parameters of acceptable staff conduct as well as prohibited activities so as to provide appropriate guidelines for employee use of the DCS.**

**NOTE: Refer also to Policy #8271 -- The Children's Internet Protection Act: Internet Content Filtering/Safety Policy**

**2007 7315**

**1 of 2**

**Students**

#### **SUBJECT: STUDENT USE OF COMPUTERIZED INFORMATION RESOURCES**

#### **(ACCEPTABLE USE POLICY)**

**The Board of Education will provide access to various computerized information resources through the District's computer system ("DCS" hereafter) consisting of software, hardware, computer networks and electronic communications systems. This may include access to electronic mail, so-called "on-line services" and the "Internet." It may include the opportunity for some students to have independent access to the DCS from their home or other remote locations. All use of the DCS, including independent use off school premises, shall be subject to this policy and accompanying regulations. Further, all such use must be in support of education and/or research and consistent with the goals and purposes of the School District.**

**One purpose of this policy is to provide notice to students and parents/guardians that, unlike most traditional instructional or library media materials, the DCS will allow student access to external computer networks not controlled by the School District where it is impossible for the District to screen or review all of the available materials. Some of the available materials may be deemed unsuitable by parents/guardians for student use or access. This policy is intended to establish general guidelines for acceptable student use. However, despite the existence of such District policy and accompanying guidelines and regulations, it will not be possible to completely prevent access to computerized information that is inappropriate for students. Furthermore, students may have the ability to access such information from their home or other locations off school premises. Parents/guardians of students must be willing to set and convey standards for appropriate and acceptable use to their children when using the DCS or any other electronic media or communications.**

#### **Standards of Acceptable Use**

**Generally, the same standards of acceptable student conduct which apply to any school activity shall apply to use of the DCS. This policy does not attempt**  **to articulate all required and/or acceptable uses of the DCS; nor is it the intention of this policy to define all inappropriate usage. Administrative regulations will further define general guidelines of appropriate student conduct and use as well as proscribed behavior.**

**District students shall also adhere to the laws, policies and rules governing computers including, but not limited to, copyright laws, rights of software publishers, license agreements, and student rights of privacy created by federal and state law.**

**Students who engage in unacceptable use may lose access to the DCS in accordance with applicable due process procedures, and may be subject to further discipline under the District's school conduct and discipline policy and the District Code of Conduct. The District reserves the right to pursue legal action against a student who willfully, maliciously or unlawfully damages or destroys property of the District. Further, the District may bring suit in civil court against the parents/guardians of any student who willfully, maliciously or unlawfully damages or destroys District property pursuant to General Obligations Law Section 3-112.**

**Student data files and other electronic storage areas will be treated like school lockers. This means that such areas shall be considered to be School District property subject to control and inspection. The computer coordinator may access all such files and communications to ensure system integrity and that users are complying with the requirements of this policy and accompanying regulations. Students should NOT expect that information stored on the DCS will be private.**

#### **Notification/Authorization**

**The District's Acceptable Use Policy and Regulations will be disseminated to parents and students in order to provide notice of the school's requirements, expectations, and students' obligations when accessing the DCS. Student use of the DCS is conditioned upon written agreement by all students and their parents/guardians that student use of the DCS will conform to the requirements of this policy and any regulations adopted to ensure acceptable use of the DCS. All such agreements shall be kept on file in the District Office.** 

**Regulations will be established as necessary to implement the terms of this policy.**

**NOTE: Refer also to Policy #8271 -- The Children's Internet Protection Act: Internet Content**

**Filtering/Safety Policy**

## **ATTACHMENT A**

## **Current Inventory of Technology Resources in District**

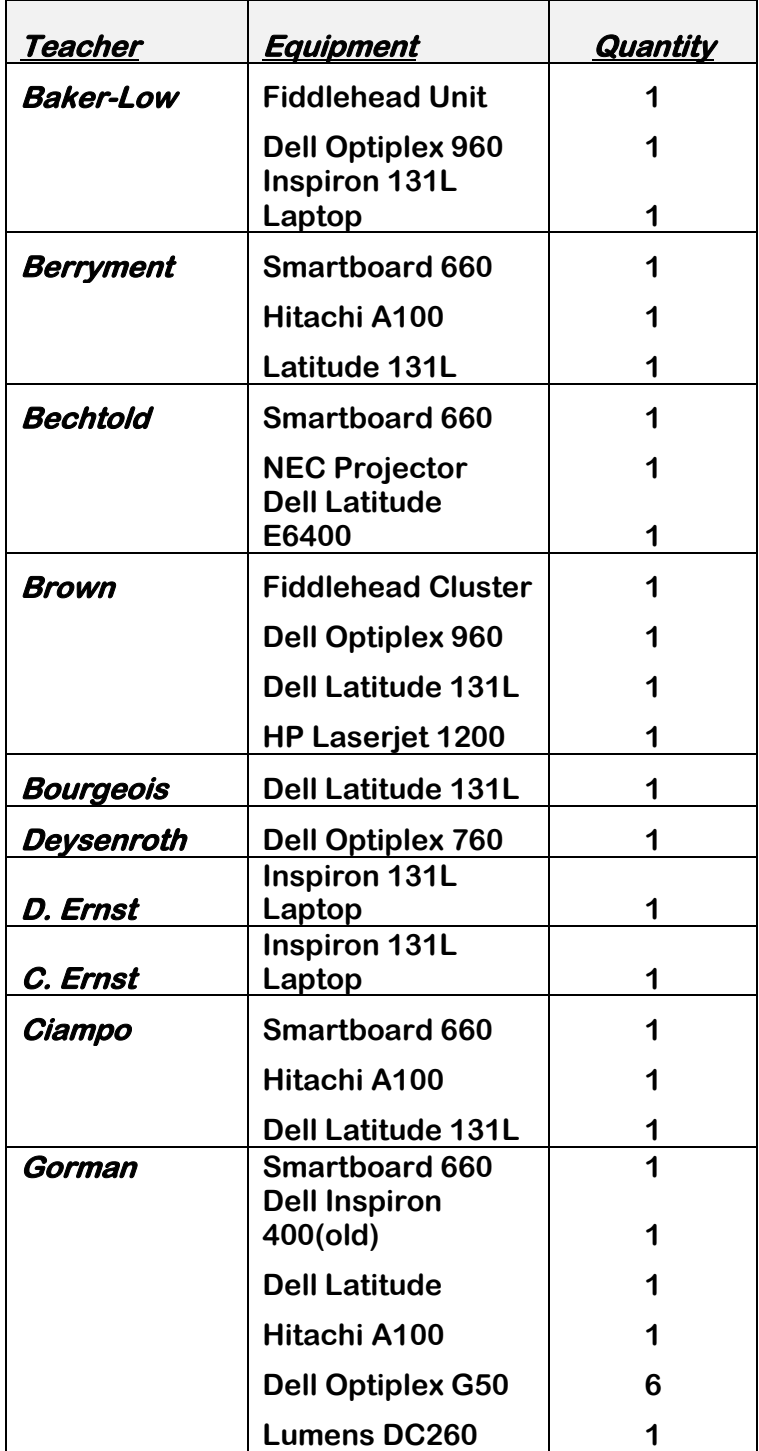

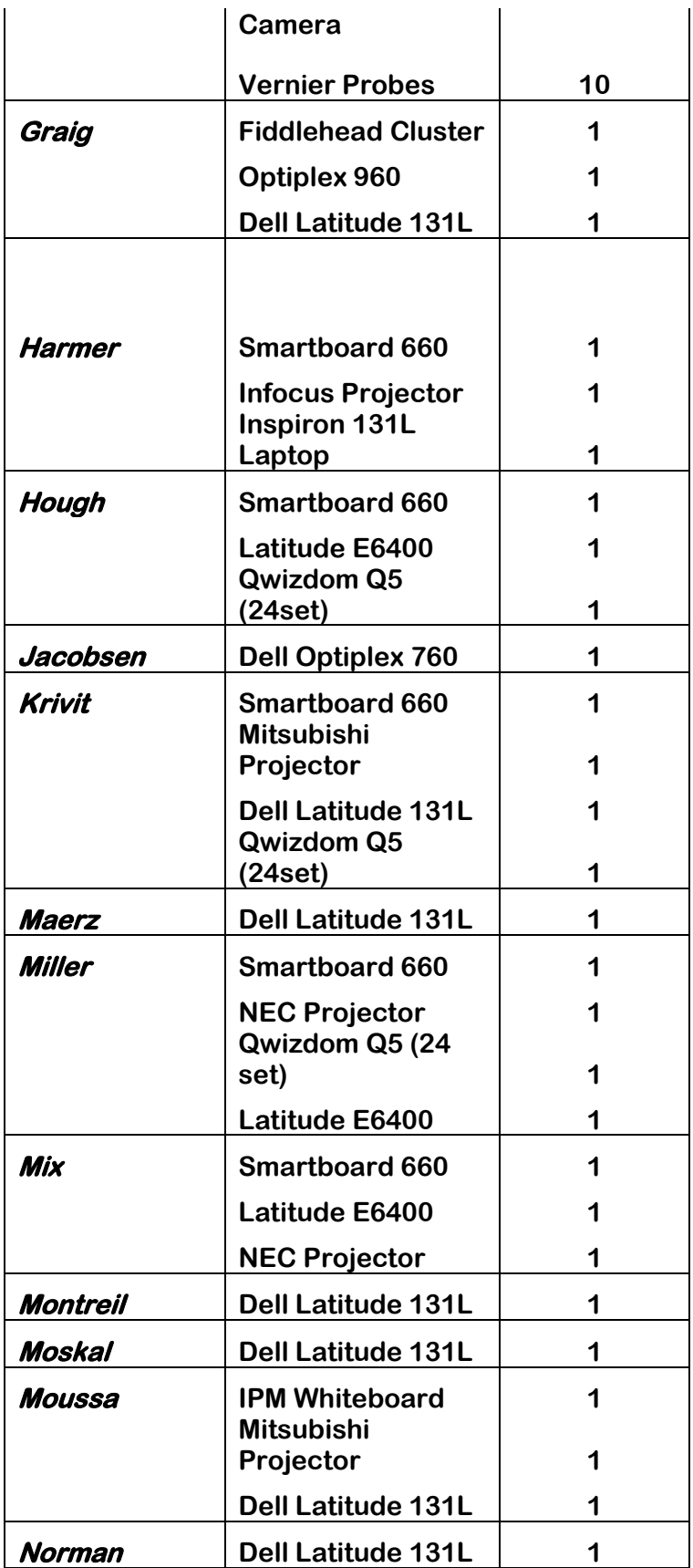

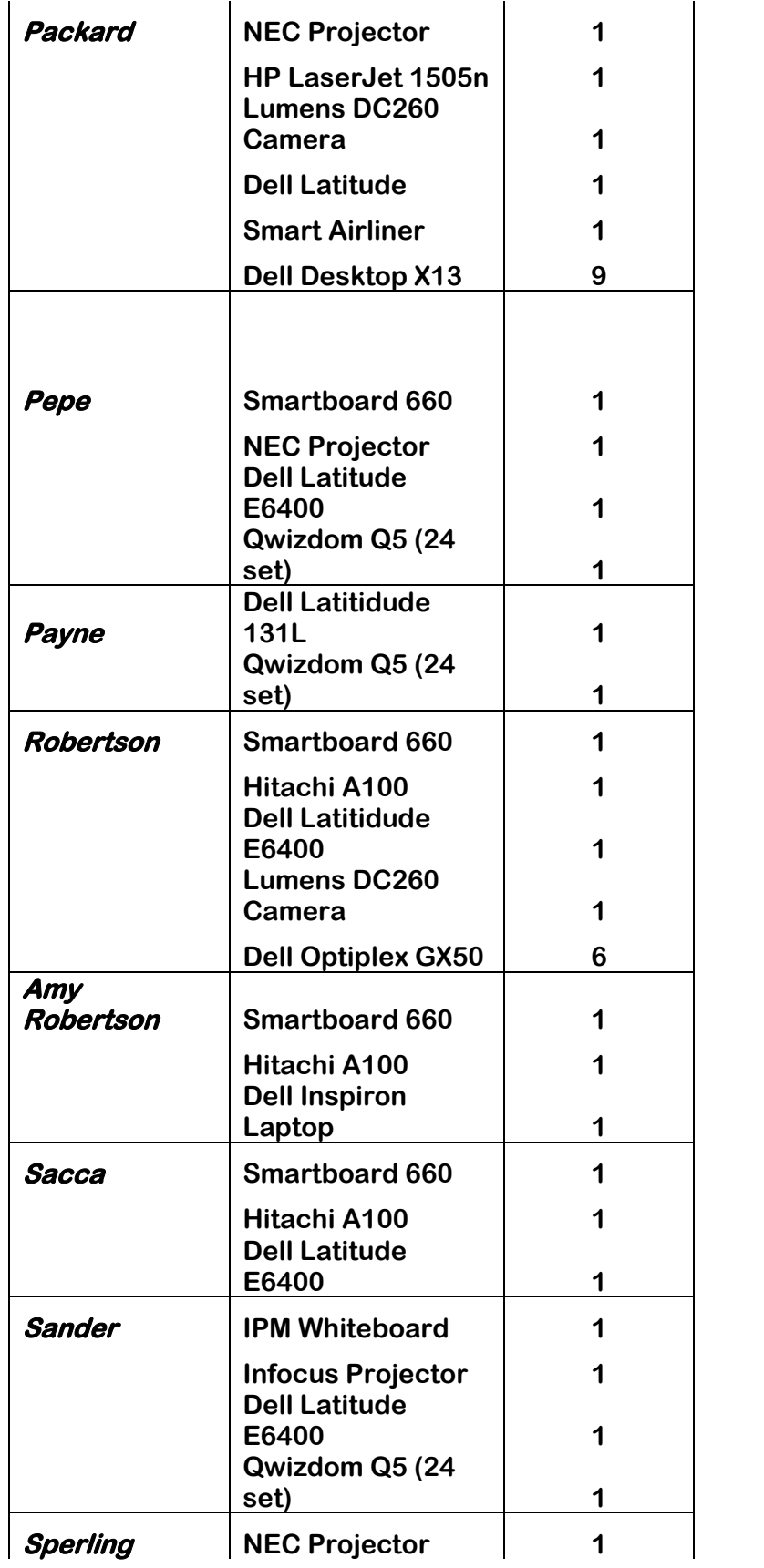

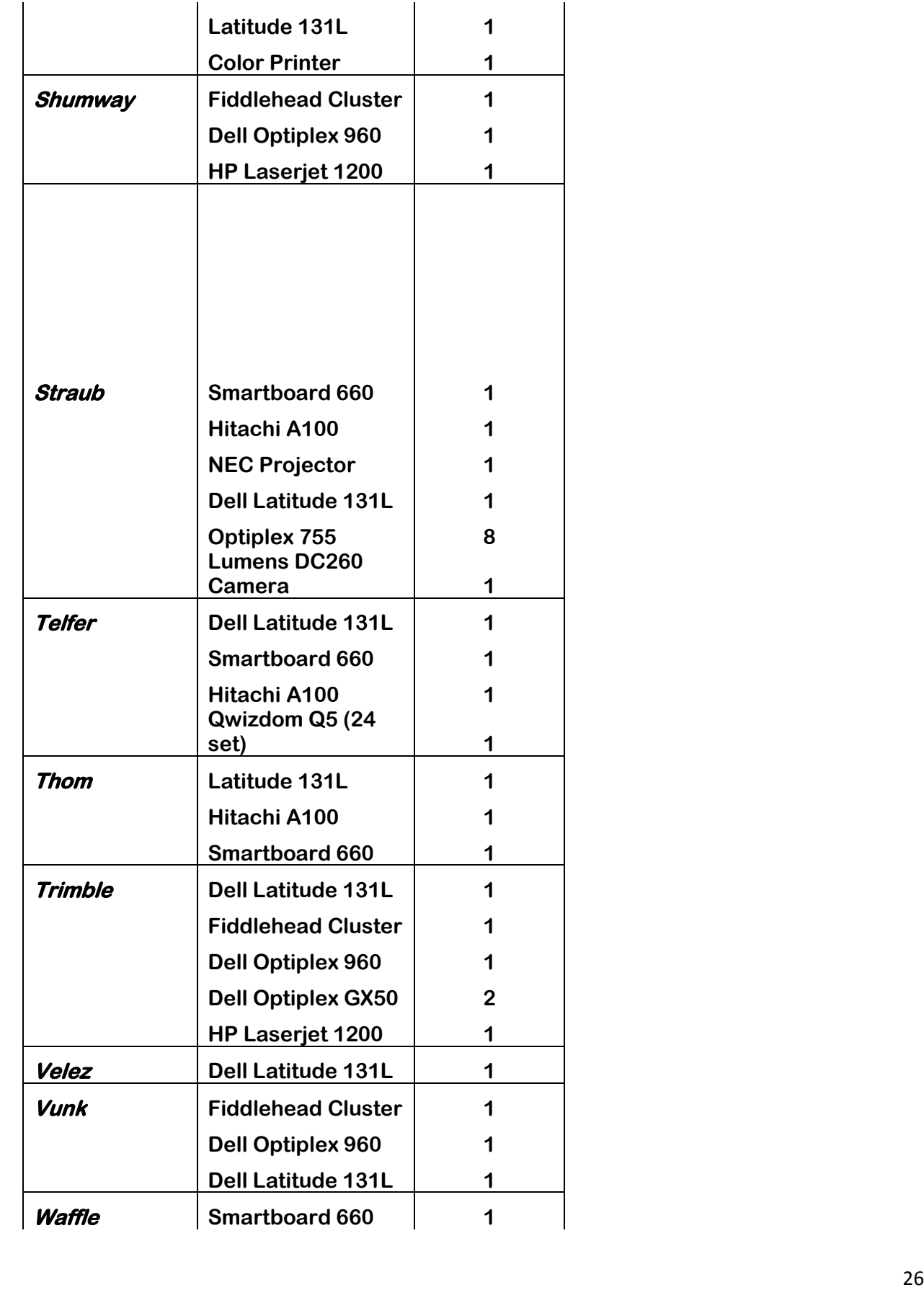

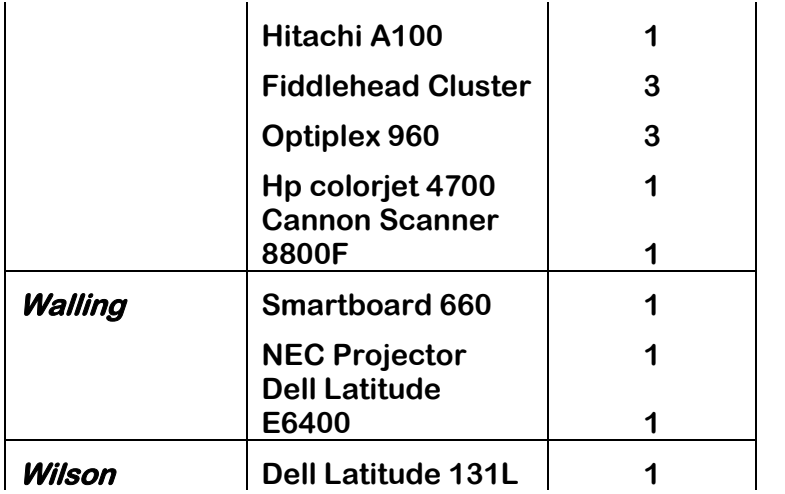

**.** 

## **ATTACHMENT B**

#### Teacher Technology Proficiency Survey **[Exit this survey](http://www.surveymonkey.com/s.aspx?PREVIEW_MODE=DO_NOT_USE_THIS_LINK_FOR_COLLECTION&sm=vxi9XU0WxnIkNVv%2fNqhq9h%2fdkunAIPmRSsrVpDaoliA%3d)**

#### **1. Default Section**

#### **1. Legal and ethical use**

Legal and ethical use I am aware of legal and ethical issues surrounding computer use.

I have read the districts Acceptable Use Policy. О

I understand the difference between freeware, shareware and commercial software. I understand the ethical uses of all these types of software.

#### **2. Basic Computer Operation**

 $\overline{C}$  Basic Computer Operation I do not use a computer.

 $\circ$  I can use the computer to open and run a few specific, pre-loaded programs.

О. I can hook up a computer, customize the look and sounds, load software and print. I can run two programs simultaneously. I can use usb memory drives and cd-roms.

 $\circ$  I can hook up peripheral devices. I look for programs and techniques to maximize efficient use of my computer. I feel confident enough to teach others some basic operations.

#### **3. File Management**

 $\mathbf{O}_{\mathbb{C}}$ File Management I do not save any documents I create using the computer.

I save documents I've created but I cannot choose where they are saved. I do not back up my files.

 $\overline{C}$  I have created a system of folders for organizing my files and can locate files quickly and reliably. I can copy and move files between drives. I understand file size/properties and approriate options for saving.

I regulary archive and delete files.

#### **4. Network Use**

О. Network Use I have no experience with a networked environment.

 $\circ$ I can login to the network, change my password and locate files kept on network drives.

 $\overline{C}$  I understand the use and limitations of networked drives for accessing applications and sharing files.

 $\overline{C}$  I collaborate with colleagues using shared files on the network.

#### **5. Word Processing**

Word Processing I do not use a word processing program.

I occasionally use word processing for simple documents. I generally find it easier to hand write or use a typewriter for most written work.

0 I use word processing for my written professional work. I can edit, spell check and change the format of a document. I use it for creating written work.

 $\overline{C}$  I use a variety of word processing tools and programs for part of the creatice teaching/learning process (ex. Tables, charts, templates, and publishing)

#### **6. Spreadsheet Use**

 $\circ$  Spreadsheet Use I do not use a spreadsheet.

I understand the use of a spreadsheet and can navigate within one. I can create a simple spreadsheet with multiple columns of data.

0 I can create spreadsheets using labels and formulas with cell references. I use a variety of features including: fill down, graphing and data importing. I use it with others to improve their data keeping and analysis skills.

0 I use the full array of spreadsheet features for statistical analysis and computation.

#### **7. Graphics Use**

G Graphics Use I do not use graphics in my word processing or presentations.

I can open, create and place simple pictures into documents using painting or drawing programs.

I can modify, format and place graphics into documents. I promote the appropriate use of graphics to help others clarify or amplify their message.

О. I can manipulate and interpret graphics using image processing software (ex. Photoshop or Google Sketchup)for the purpose of design or anaylsis.

#### **8. Search Strategies**

 $\degree$  Search Strategies I am unlikely to seek information when it is in electronic formats.

 $\overline{C}$  I can conduct simple searches.

0 I can successfully assist others in developing search strategies. I am aware of the differences between .com,.gov,.edu and other domain name endings. I am able to filter through search results and pick the most reliable sites.

#### **9. Web Use and Other Electronic Resources**

 $\degree$  Web Use and Other Electronic Resources I do not use the web or other electronic resources.

- $\overline{C}$  I can use a web browser to find basic information.
- О I use bookmarked websites appropriate to what I am teaching.
- О. I can create and publish a web page for myself and others.

#### **10. Smartboard Use:**

 $\circ$ Smartboard Use: I don't have a smartboard or any use for one.

- $\overline{C}$  I don't have a smartboard but would like to learn how to use one.
- $\bullet$ I have a smartboard and use it a few times per week for specific lessons.

 $\circ$  I have a smartboard and use it all the time no matter what I am teaching.

I use my Smartboard all the time and know of other Smart products available for the classroom (ex. Smart Tables).

#### **Teacher Technology Survey Results**

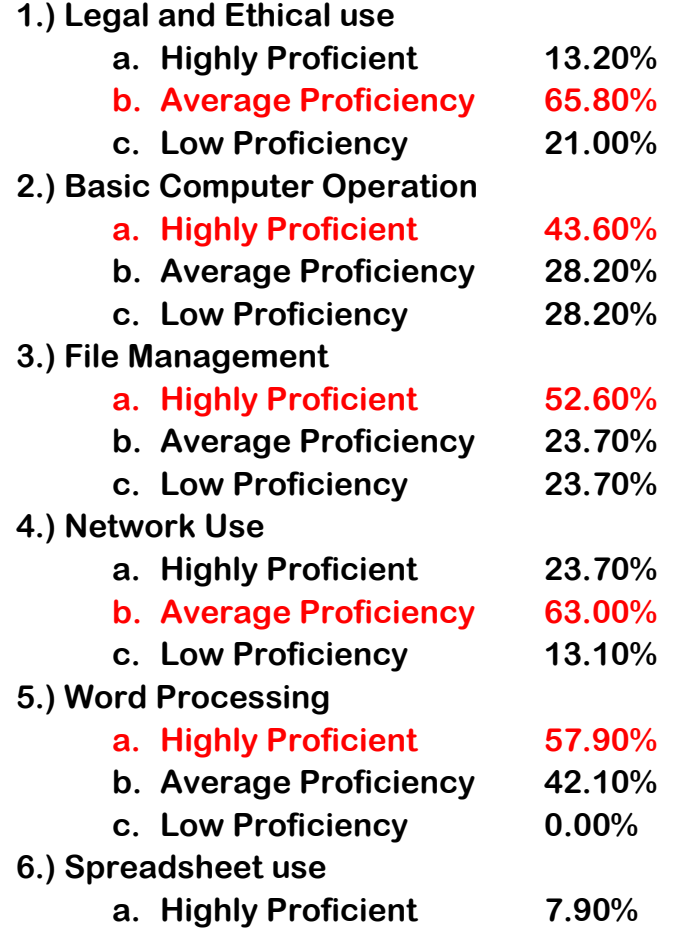

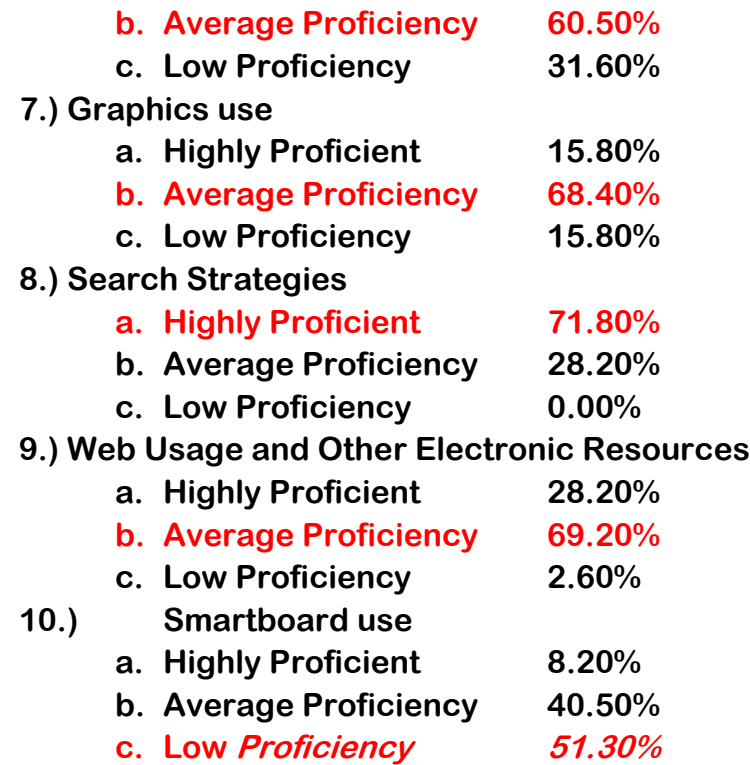

## **ATTACHMENT C**

## **The ISTE National Educational Technology Standards (NETS•S) and Performance Indicators for Students**

#### **1. Creativity and Innovation**

**Students demonstrate creative thinking, construct knowledge, and develop innovative products and processes using technology. Students: a. apply existing knowledge to generate new ideas, products, or processes.**

- **b. create original works as a means of personal or group expression.**
- **c. use models and simulations to explore complex systems and issues.**
- **d. identify trends and forecast possibilities.**

#### **2. Communication and Collaboration**

**Students use digital media and environments to communicate and work collaboratively, including at a distance, to support individual learning and contribute to the learning of others. Students:**

**a. interact, collaborate, and publish with peers, experts, or others employing a variety of digital environments and media.**

**b. communicate information and ideas effectively to multiple audiences using a variety of media and formats.**

**c. develop cultural understanding and global awareness by engaging with learners of other cultures.**

**d. contribute to project teams to produce original works or solve problems.**

#### **3. Research and Information Fluency**

**Students apply digital tools to gather, evaluate, and use information. Students:**

**a. plan strategies to guide inquiry.**

**b. locate, organize, analyze, evaluate, synthesize, and ethically use information from a variety of sources and media.**

**c. evaluate and select information sources and digital tools based on the appropriateness to specific tasks.**

**d. process data and report results.**

#### **4. Critical Thinking, Problem Solving, and Decision Making**

**Students use critical thinking skills to plan and conduct research, manage projects, solve problems, and make informed decisions using appropriate digital tools and resources. Students:**

**a. identify and define authentic problems and significant questions for investigation.**

**b. plan and manage activities to develop a solution or complete a project. c. collect and analyze data to identify solutions and/or make informed decisions.**

**d. use multiple processes and diverse perspectives to explore alternative solutions.**

#### **5. Digital Citizenship**

**Students understand human, cultural, and societal issues related to technology and practice legal and ethical behavior. Students: a. advocate and practice safe, legal, and responsible use of information** 

**and technology. b. exhibit a positive attitude toward using technology that supports** 

**collaboration, learning, and productivity. c. demonstrate personal responsibility for lifelong learning.**

**d. exhibit leadership for digital citizenship.**

#### **6. Technology Operations and Concepts**

**Students demonstrate a sound understanding of technology concepts, systems, and operations. Students:**

**a. understand and use technology systems.**

**b. select and use applications effectively and productively.**

**c. troubleshoot systems and applications.**

**d. transfer current knowledge to learning of new technologies**.

## **The ISTE National Educational Technology Standards (NETS•T) and Performance Indicators for Teachers**

**Effective teachers model and apply the National Educational Technology Standards for Students (NETS•S) as they design, implement, and assess learning experiences to engage students and improve learning; enrich professional practice; and provide positive models for students, colleagues, and the community. All teachers should meet the following standards and performance indicators. Teachers:**

#### **1. Facilitate and Inspire Student Learning and Creativity**

**Teachers use their knowledge of subject matter, teaching and learning, and technology to facilitate experiences that advance student learning, creativity, and innovation in both face-to-face and virtual environments. Teachers:**

**a. promote, support, and model creative and innovative thinking and inventiveness**

**b. engage students in exploring real-world issues and solving authentic problems using digital tools and resources**

**c. promote student reflection using collaborative tools to reveal and clarify students' conceptual understanding and thinking, planning, and creative processes**

**d. model collaborative knowledge construction by engaging in learning with students, colleagues, and others in face-to-face and virtual environments**

#### **2. Design and Develop Digital-Age Learning Experiences and Assessments**

**Teachers design, develop, and evaluate authentic learning experiences and assessments incorporating contemporary tools and resources to maximize content learning in context and to develop the knowledge, skills, and attitudes identified in the NETS•S. Teachers:**

**a. design or adapt relevant learning experiences that incorporate digital tools and resources to promote student learning and creativity b. develop technology-enriched learning environments that enable all students to pursue their individual curiosities and become active participants in setting their own educational goals, managing their own learning, and assessing their own progress**

**c. customize and personalize learning activities to address students' diverse learning styles, working strategies, and abilities using digital tools and resources**

**d. provide students with multiple and varied formative and summative assessments aligned with content and technology standards and use resulting data to inform learning and teaching**

#### **3. Model Digital-Age Work and Learning**

**Teachers exhibit knowledge, skills, and work processes representative of an innovative professional in a global and digital society. Teachers: a. demonstrate fluency in technology systems and the transfer of current knowledge to new technologies and situations**

**b. collaborate with students, peers, parents, and community members using digital tools and resources to support student success and innovation**

**c. communicate relevant information and ideas effectively to students, parents, and peers using a variety of digital-age media and formats d. model and facilitate effective use of current and emerging digital tools to locate, analyze, evaluate, and use information resources to support research and learning**

#### **4. Promote and Model Digital Citizenship and Responsibility**

**Teachers understand local and global societal issues and responsibilities in an evolving digital culture and exhibit legal and ethical behavior in their professional practices. Teachers:**

**a. advocate, model, and teach safe, legal, and ethical use of digital information and technology, including respect for copyright, intellectual property, and the appropriate documentation of sources**

**b. address the diverse needs of all learners by using learner-centered strategies and providing equitable access to appropriate digital tools and resources**

**c. promote and model digital etiquette and responsible social interactions related to the use of technology and information**

**d. develop and model cultural understanding and global awareness by engaging with colleagues and students of other cultures using digital-age communication and collaboration tools**

#### **5. Engage in Professional Growth and Leadership**

**Teachers continuously improve their professional practice, model lifelong learning, and exhibit leadership in their school and professional community by promoting and demonstrating the effective use of digital tools and resources. Teachers:**

**a. participate in local and global learning communities to explore creative applications of technology to improve student learning**

**b. exhibit leadership by demonstrating a vision of technology infusion, participating in shared decision making and community building, and developing the leadership and technology skills of others**

**c. evaluate and reflect on current research and professional practice on a regular basis to make effective use of existing and emerging digital tools and resources in support of student learning**

**d. contribute to the effectiveness, vitality, and self-renewal of the teaching profession and of their school and community**

## **The ISTE National Educational Technology Standards (NETS•A) and Performance Indicators for Administrators**

**1. Visionary Leadership. Educational Administrators inspire and lead** 

**development and implementation of a shared vision for comprehensive integration of technology to promote excellence and support transformation throughout the organization.**

**Educational Administrators:**

**a. inspire and facilitate among all stakeholders a shared vision of purposeful change that maximizes use of digital-age resources to meet and exceed learning goals, support effective instructional practice, and maximize performance of district and school leaders**

**b. engage in an ongoing process to develop, implement, and communicate technology-infused strategic plans aligned with a shared vision c. advocate on local, state, and national levels for policies, programs, and funding to support implementation of a technology-infused vision and strategic plan**

**2. Digital-Age Learning Culture. Educational Administrators create, promote, and sustain a dynamic, digital-age learning culture that provides a rigorous, relevant, and engaging education for all students. Educational Administrators:**

**a. ensure instructional innovation focused on continuous improvement of digital-age learning**

**b. model and promote the frequent and effective use of technology for learning**

**c. provide learner-centered environments equipped with technology and learning resources to meet the individual, diverse needs of all learners d. ensure effective practice in the study of technology and its infusion across the curriculum**

**e. promote and participate in local, national, and global learning communities that stimulate innovation, creativity, and digital-age collaboration**

**3. Excellence in Professional Practice. Educational Administrators promote an environment of professional learning and innovation that empowers educators to enhance student learning through the infusion of** 

**contemporary technologies and digital resources. Educational Administrators:**

**a. allocate time, resources, and access to ensure ongoing professional growth in technology fluency and integration**

**b. facilitate and participate in learning communities that stimulate, nurture, and support administrators, faculty, and staff in the study and use of technology**

**c. promote and model effective communication and collaboration among stakeholders using digital-age tools**

**d. stay abreast of educational research and emerging trends regarding effective use of technology and encourage evaluation of new technologies for their potential to improve student learning**

**4. Systemic Improvement. Educational Administrators provide digital-age leadership and management to continuously improve the organization** 

**through the effective use of information and technology resources. Educational Administrators:**

**a. lead purposeful change to maximize the achievement of learning goals through the appropriate use of technology and media-rich resources b. collaborate to establish metrics, collect and analyze data, interpret results, and share findings to improve staff performance and student learning**

**c. recruit and retain highly competent personnel who use technology creatively and proficiently to advance academic and operational goals d. establish and leverage strategic partnerships to support systemic improvement**

**e. establish and maintain a robust infrastructure for technology including integrated, interoperable technology systems to support management, operations, teaching, and learning**

**5. Digital Citizenship. Educational Administrators model and facilitate** 

**understanding of social, ethical, and legal issues and responsibilities related to an evolving digital culture. Educational Administrators: a. ensure equitable access to appropriate digital tools and resources to meet the needs of all learners**

**b. promote, model, and establish policies for safe, legal, and ethical use of digital information and technology**

**c. promote and model responsible social interactions related to the use of technology and information**

**d. model and facilitate the development of a shared cultural understanding and involvement in global issues through the use of contemporary communication and collaboration tools**

# **ATTACHMENT D**

## **Morris Central School District Technology Benchmarks**

**The tables on the following pages outline how specific computer hardware and software skills progress as students progress through the school.**

#### **Chart Making Technology Benchmarks**

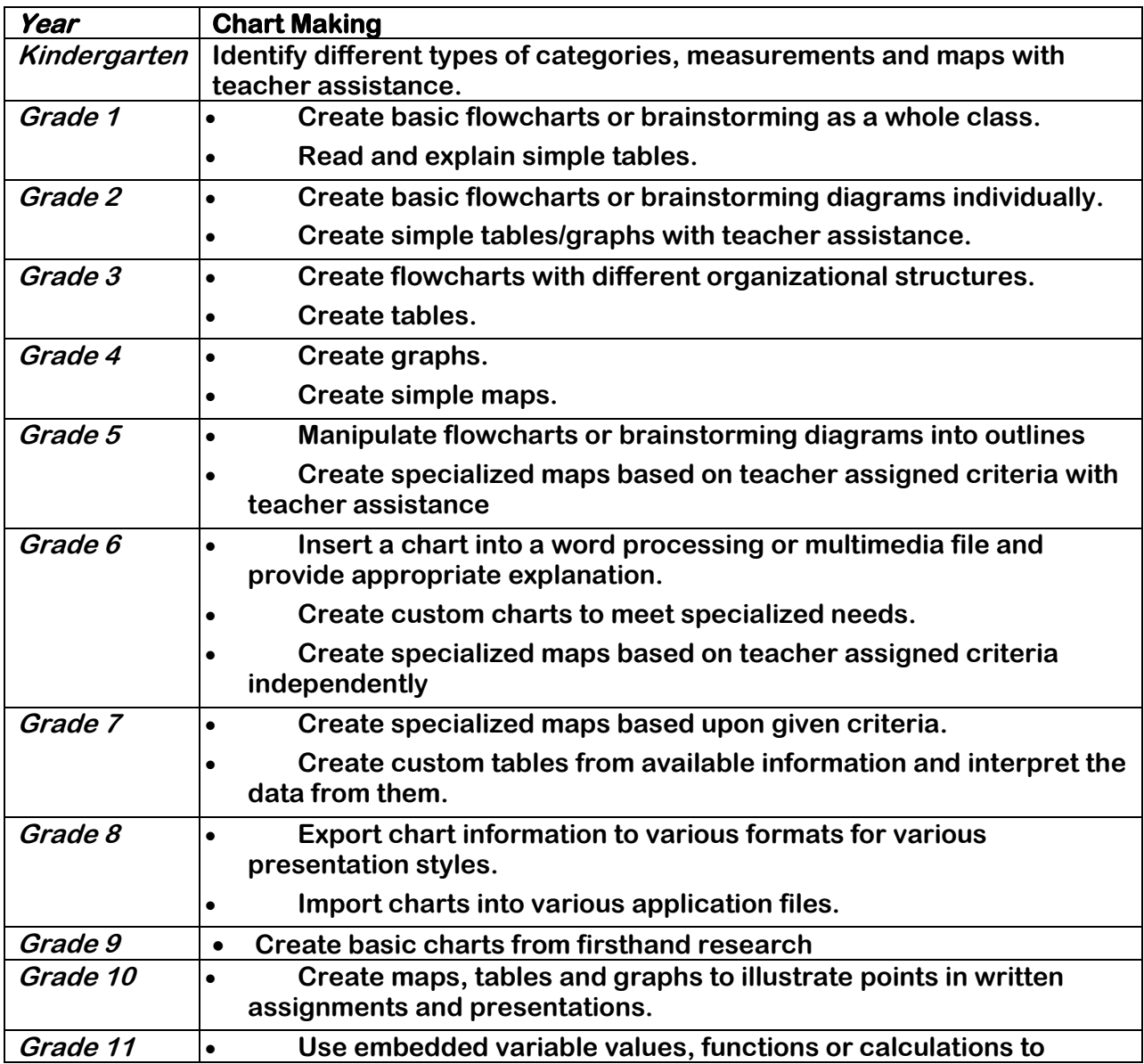

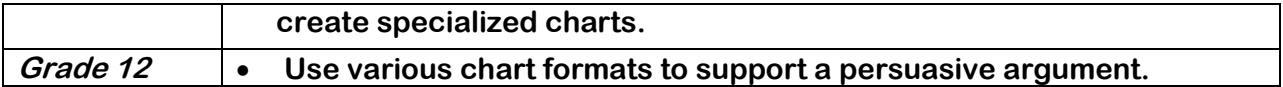

## **Computer and Peripheral Use Technology Benchmarks**

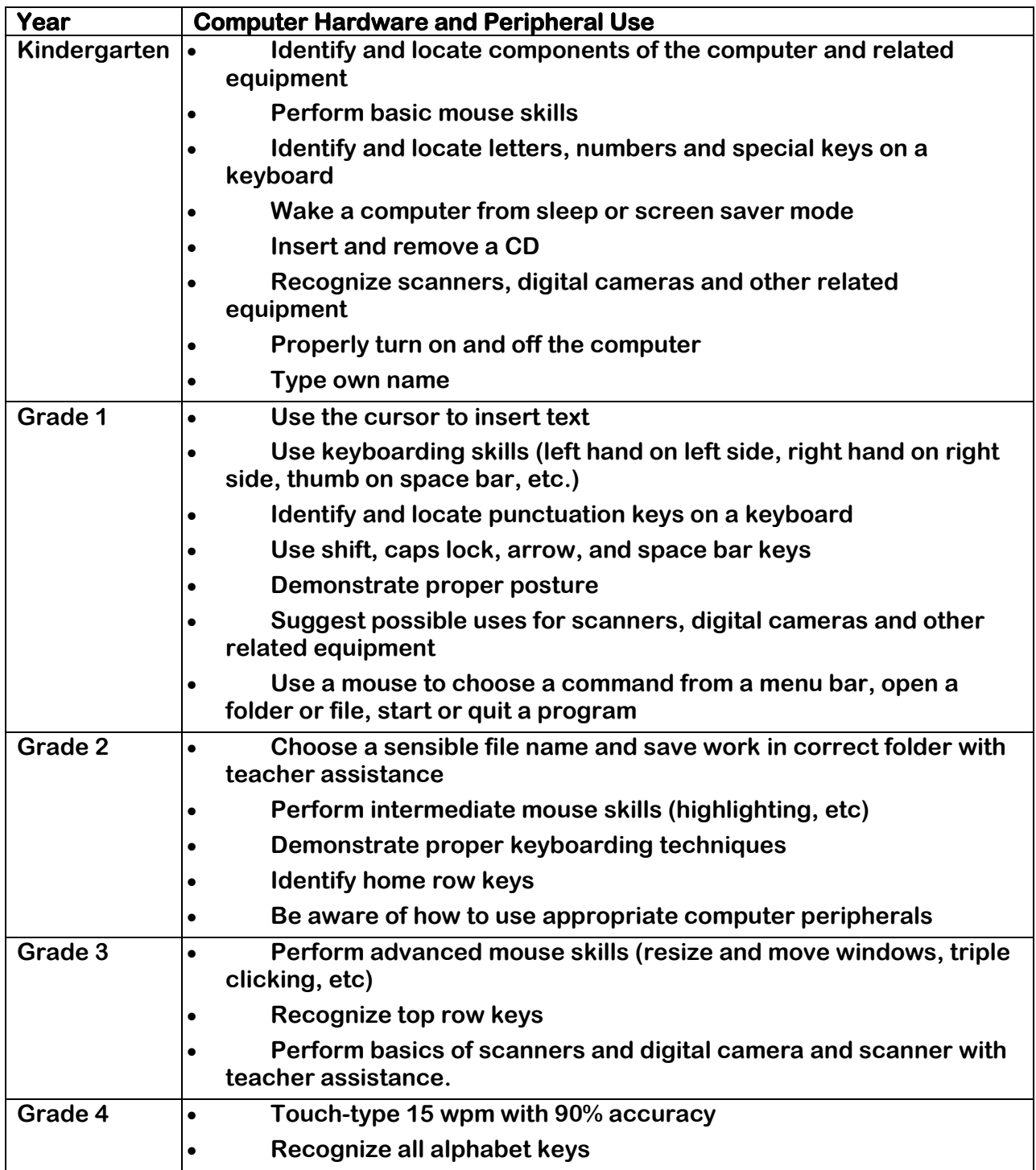

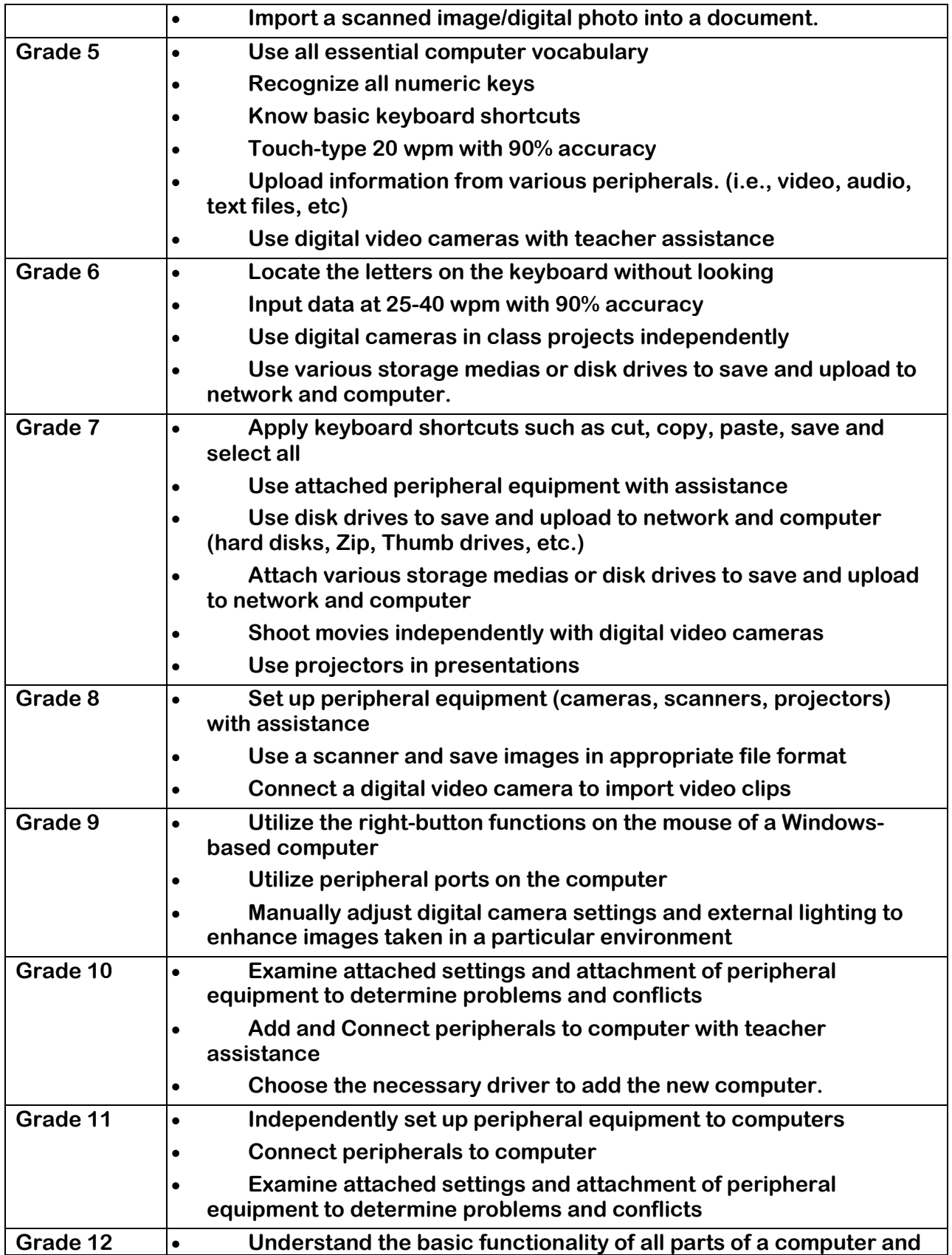

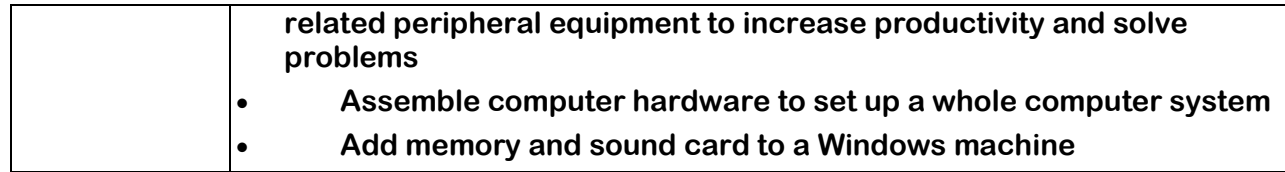

## **Databases Technology Benchmarks**

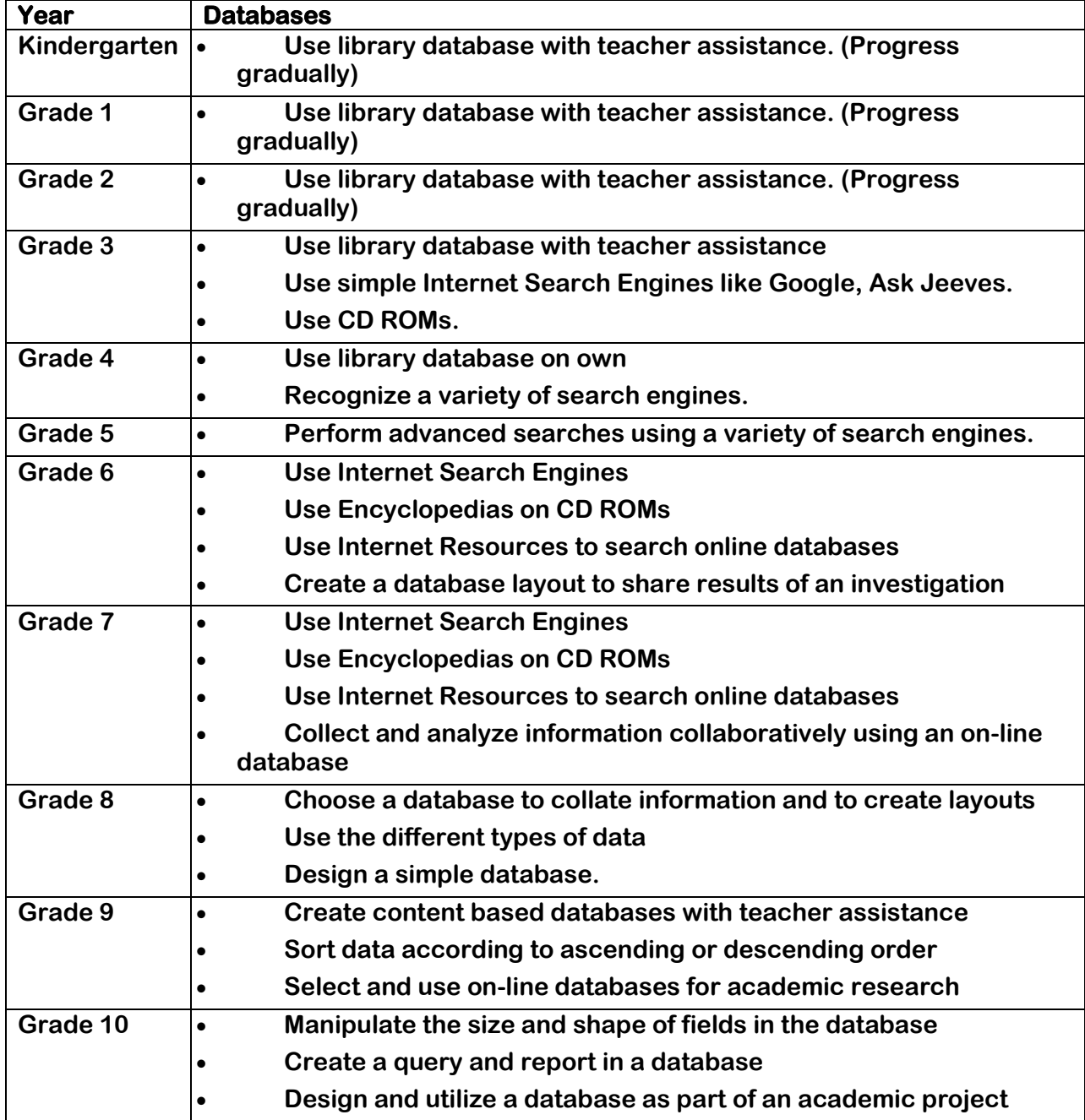

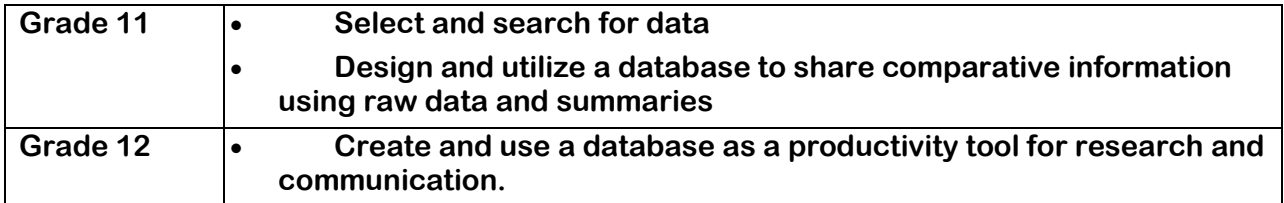

### **Email and Internet Communication Technology Benchmarks**

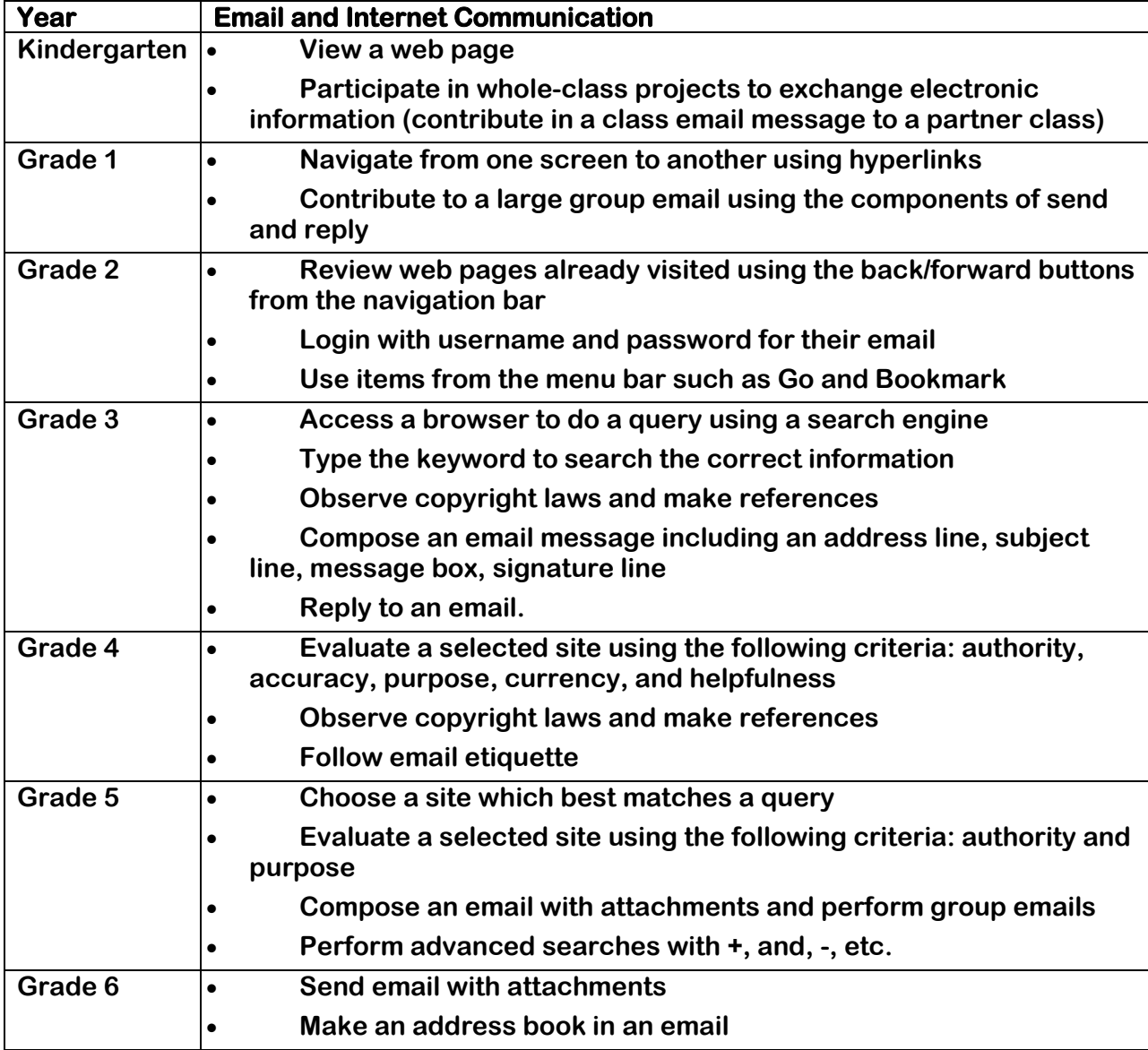

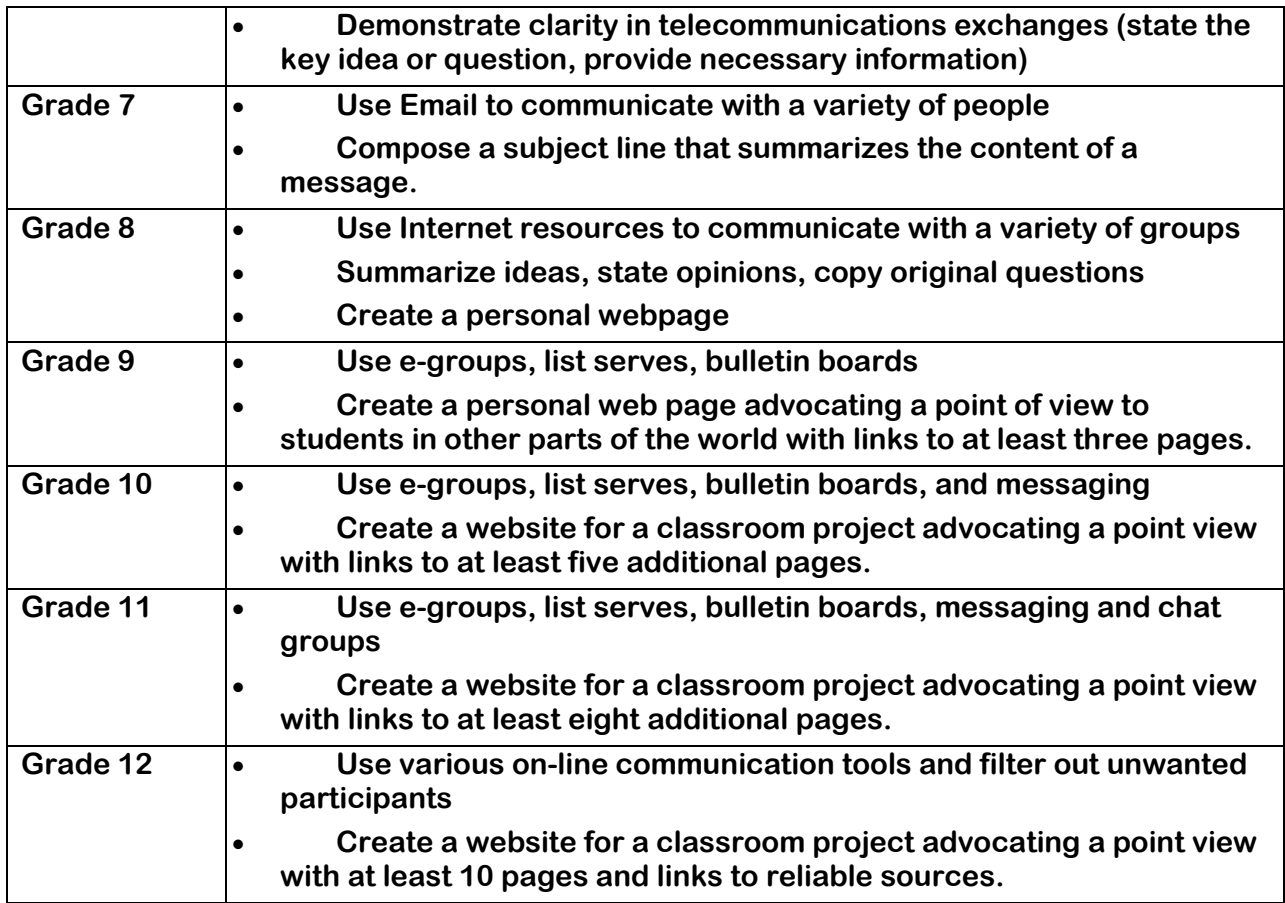

### **Graphic Design and Desktop Publishing Technology Benchmarks**

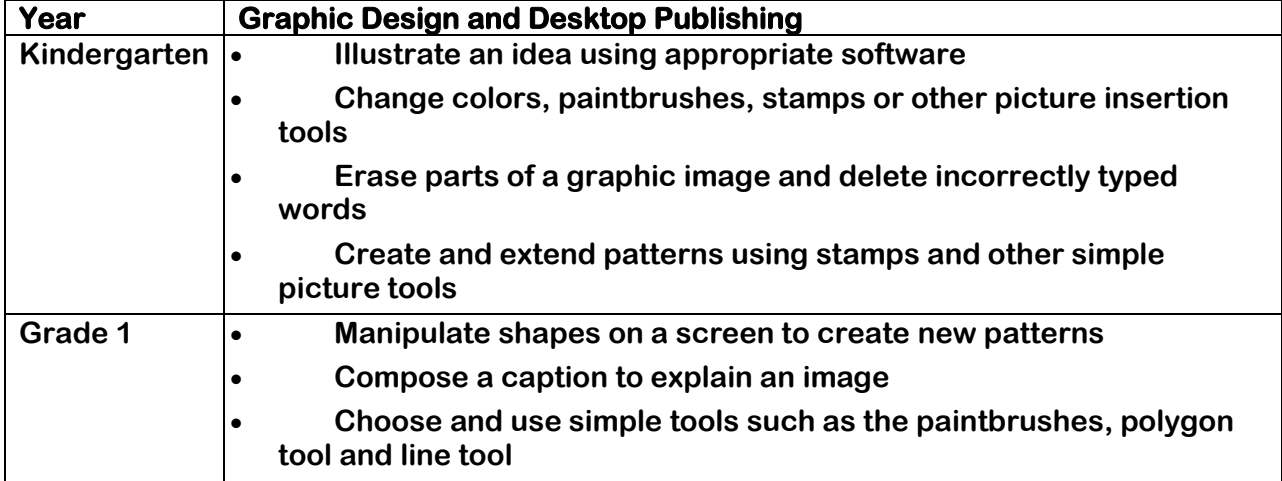

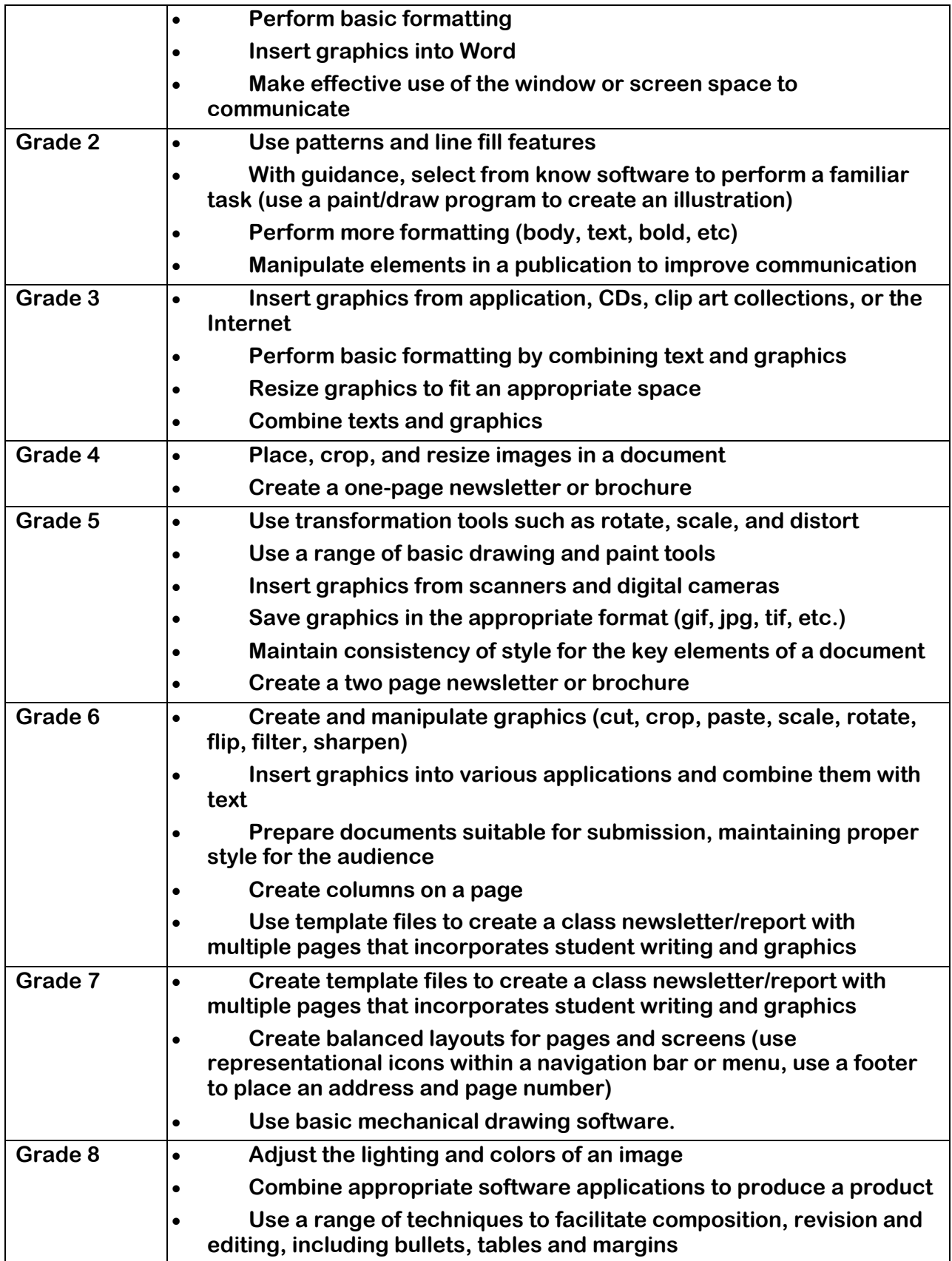

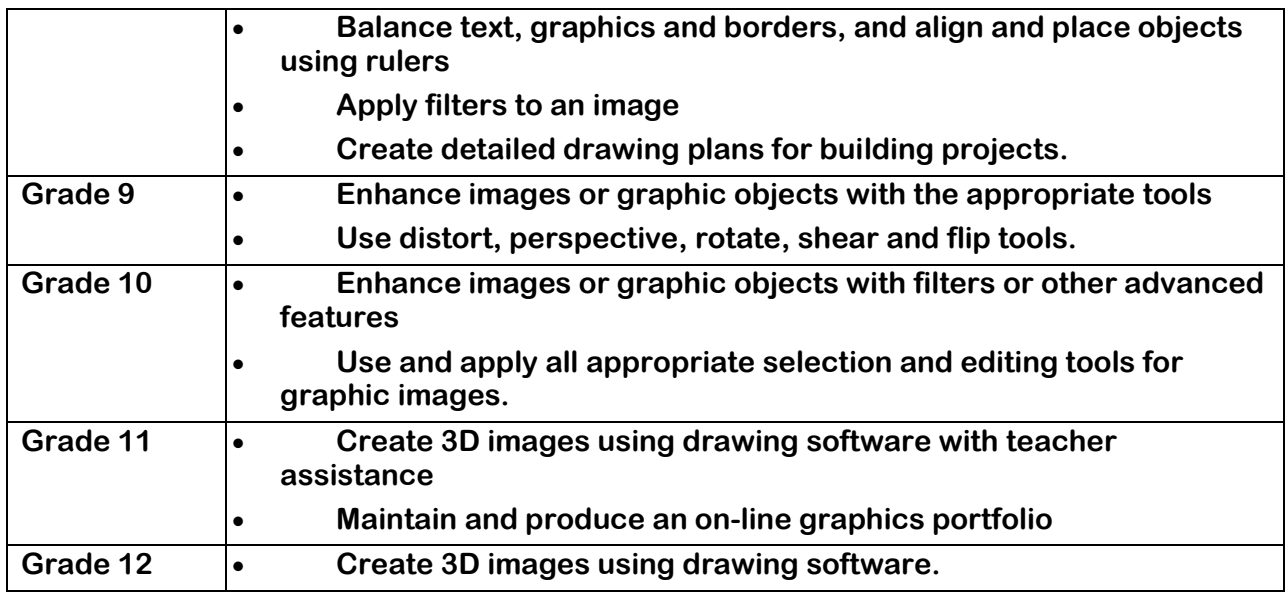

## **Multimedia Technology Benchmarks**

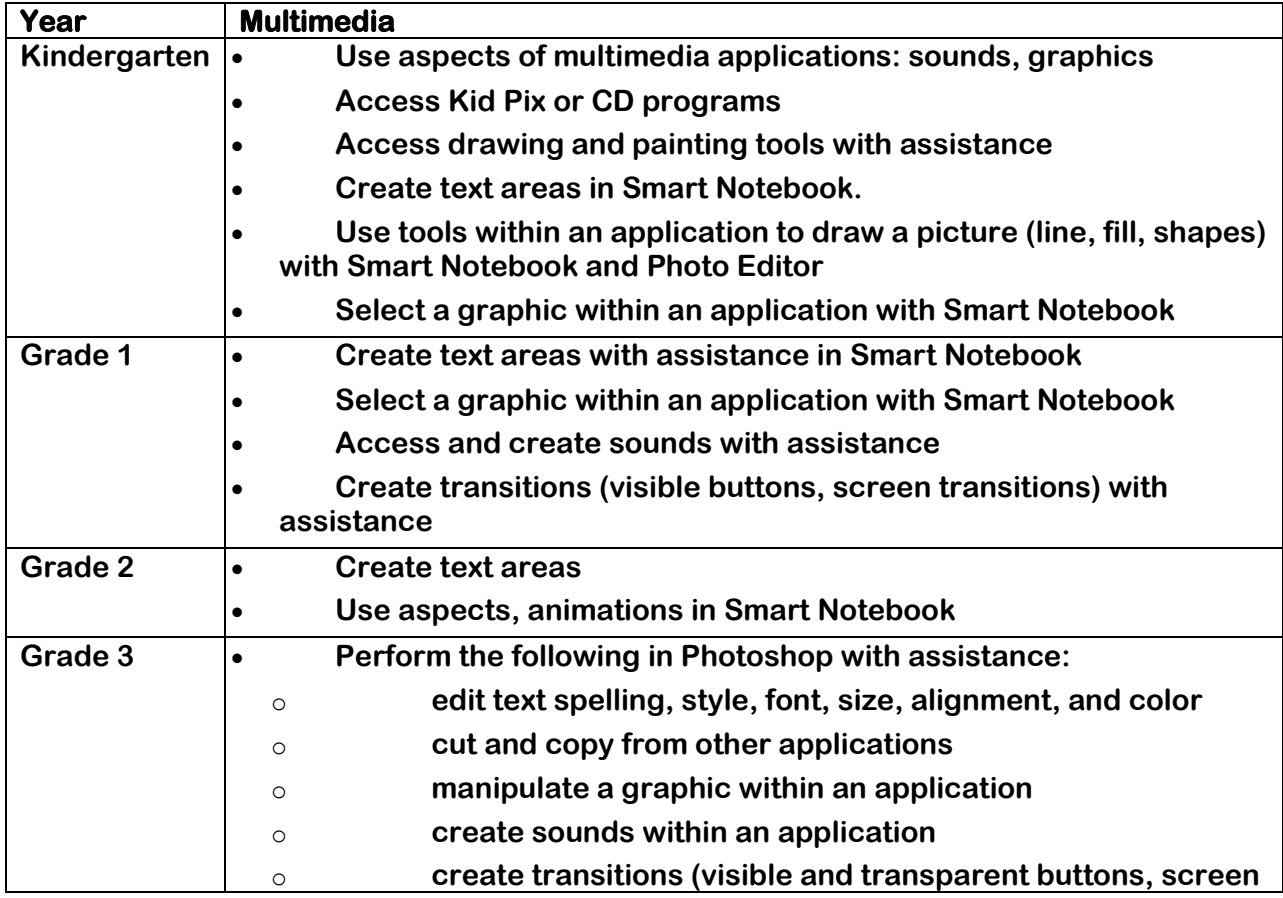

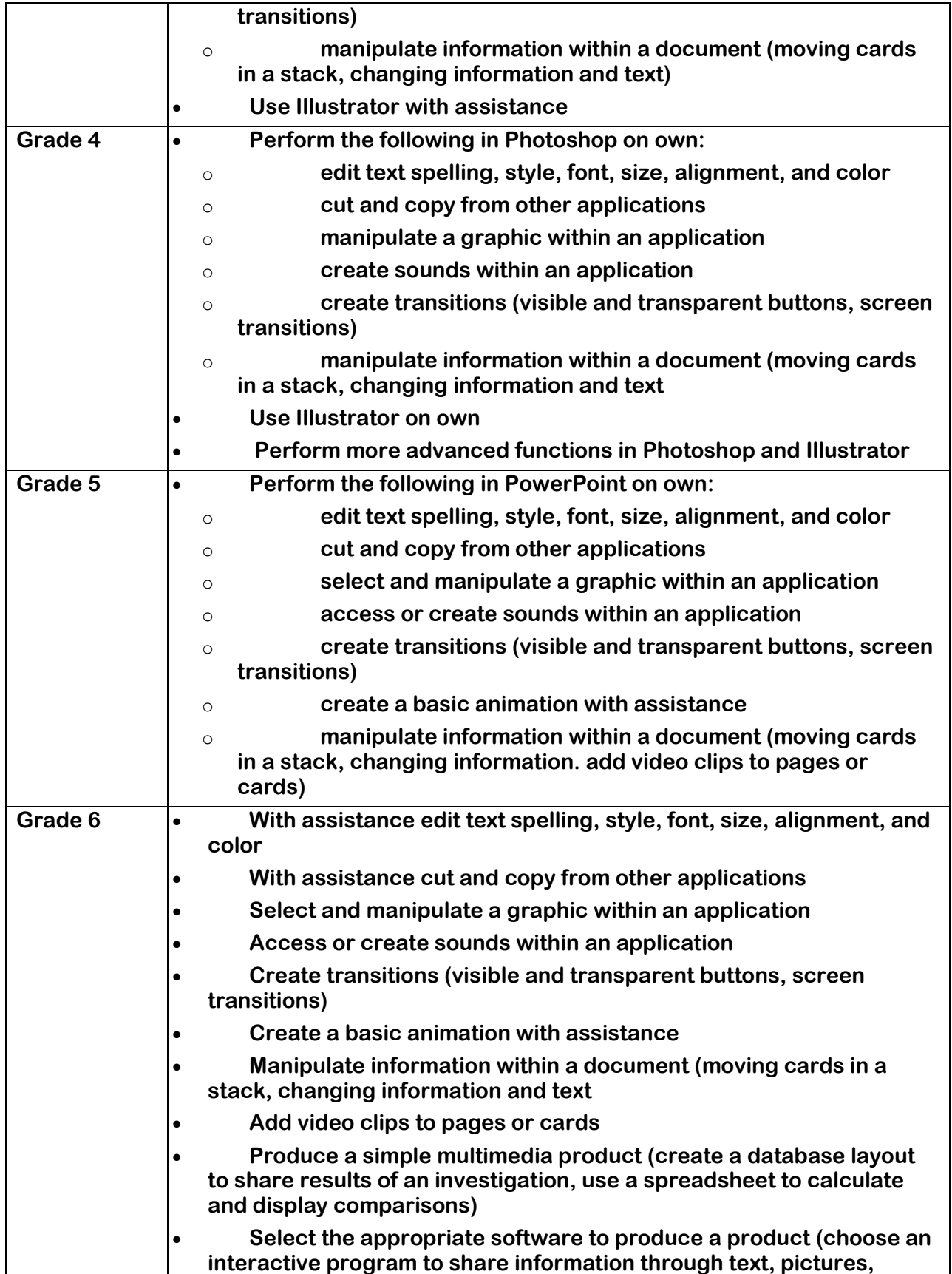

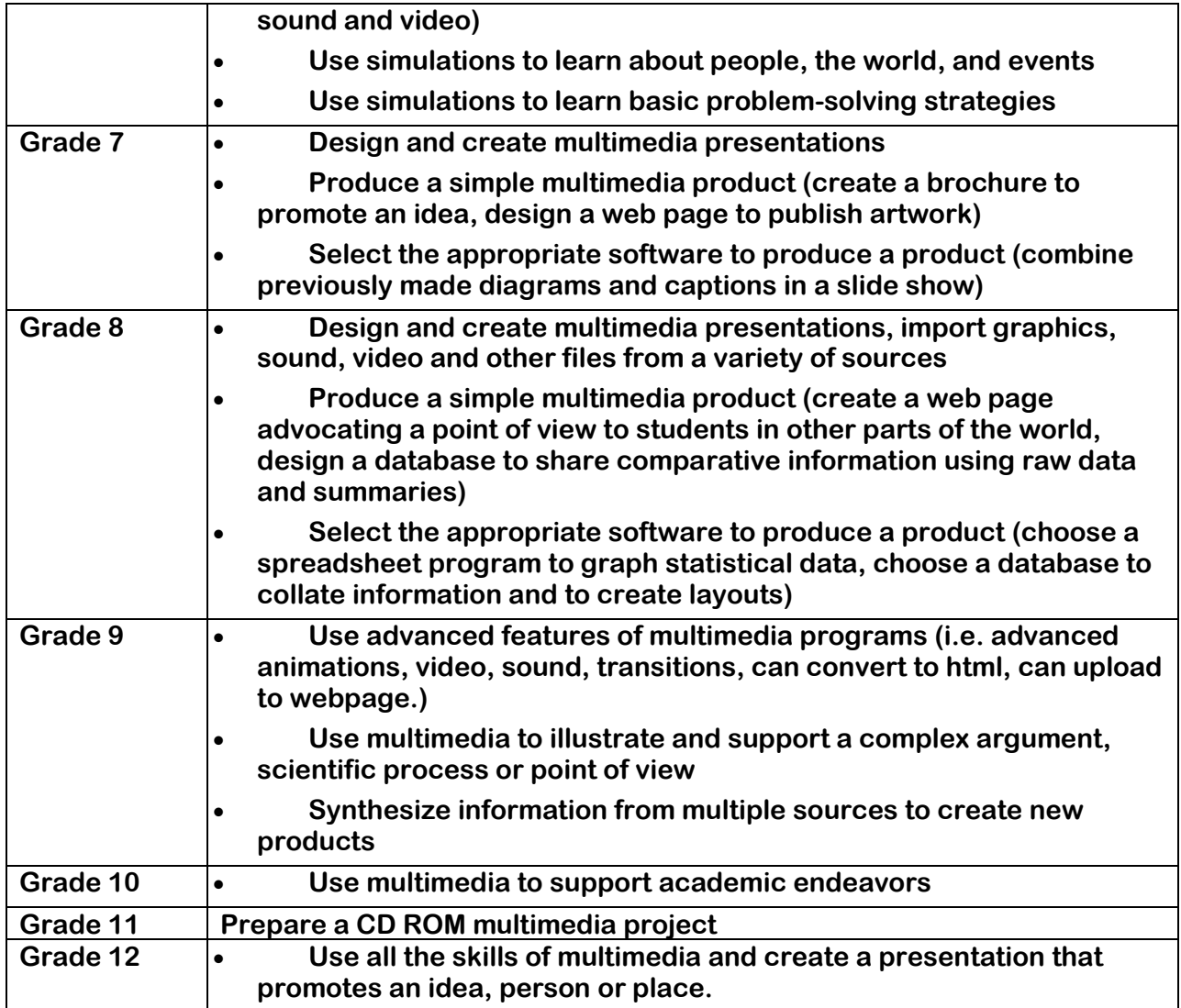

## **Network Navigation and Printing Technology Benchmarks**

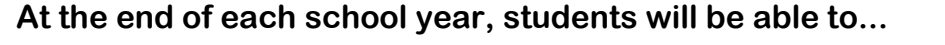

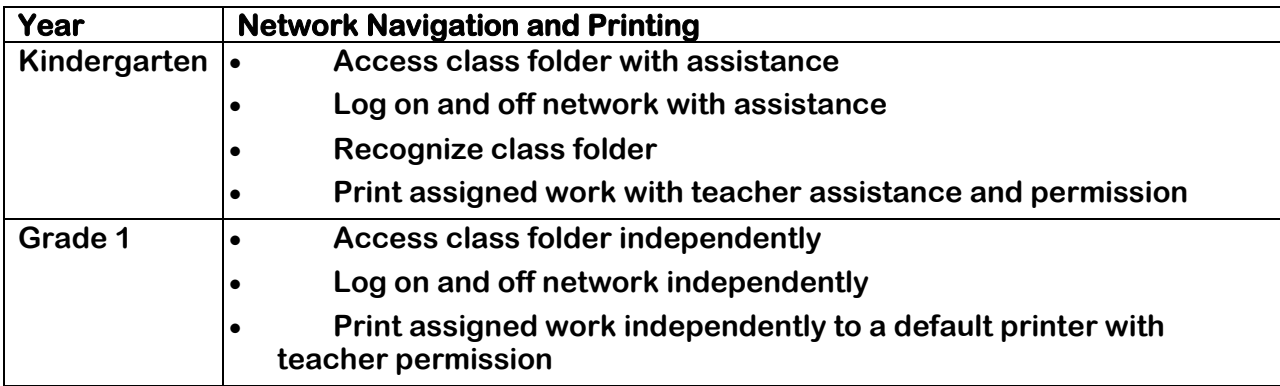

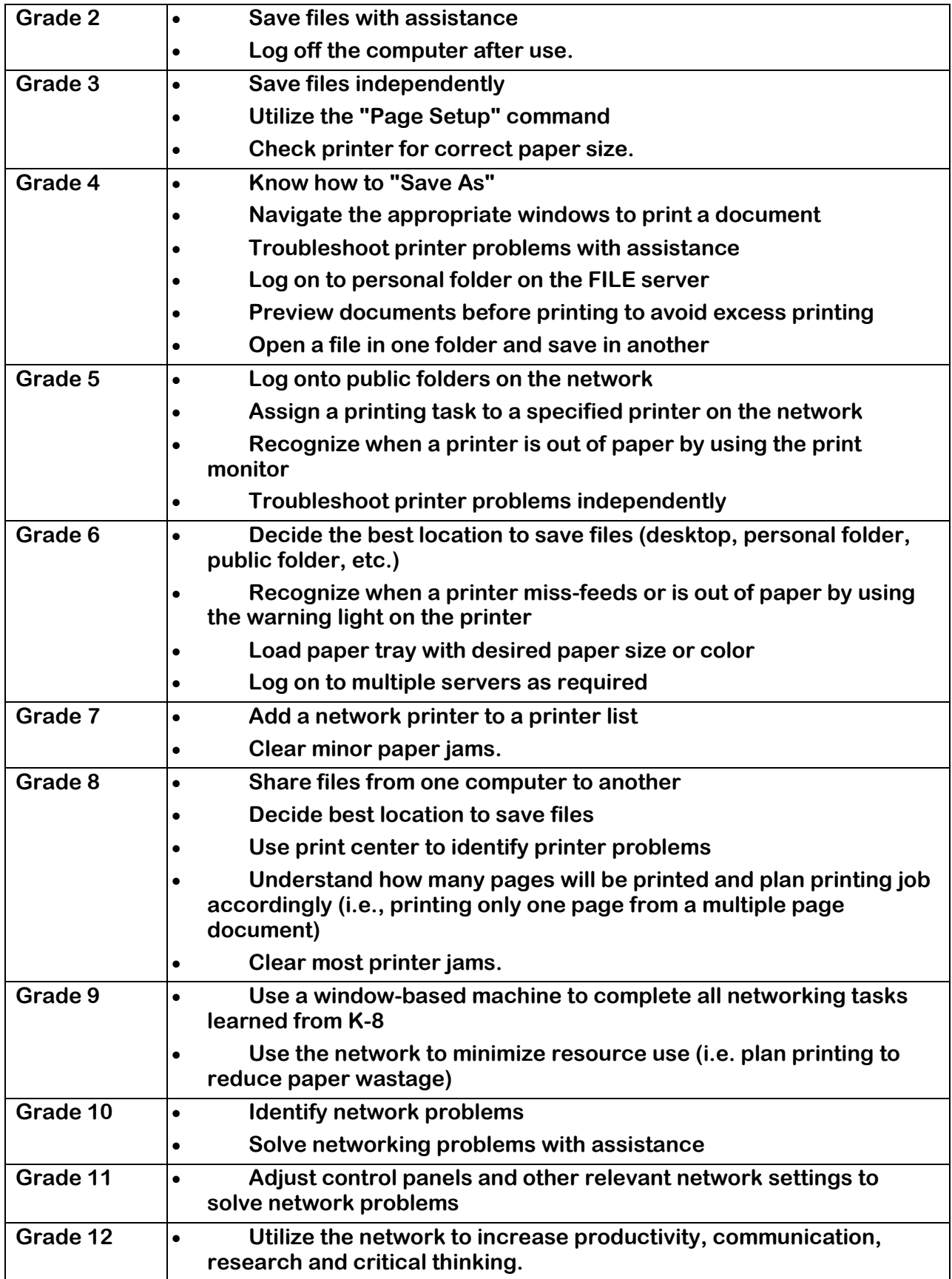

#### **Operating Systems, Application Use and File Management Technology Benchmarks**

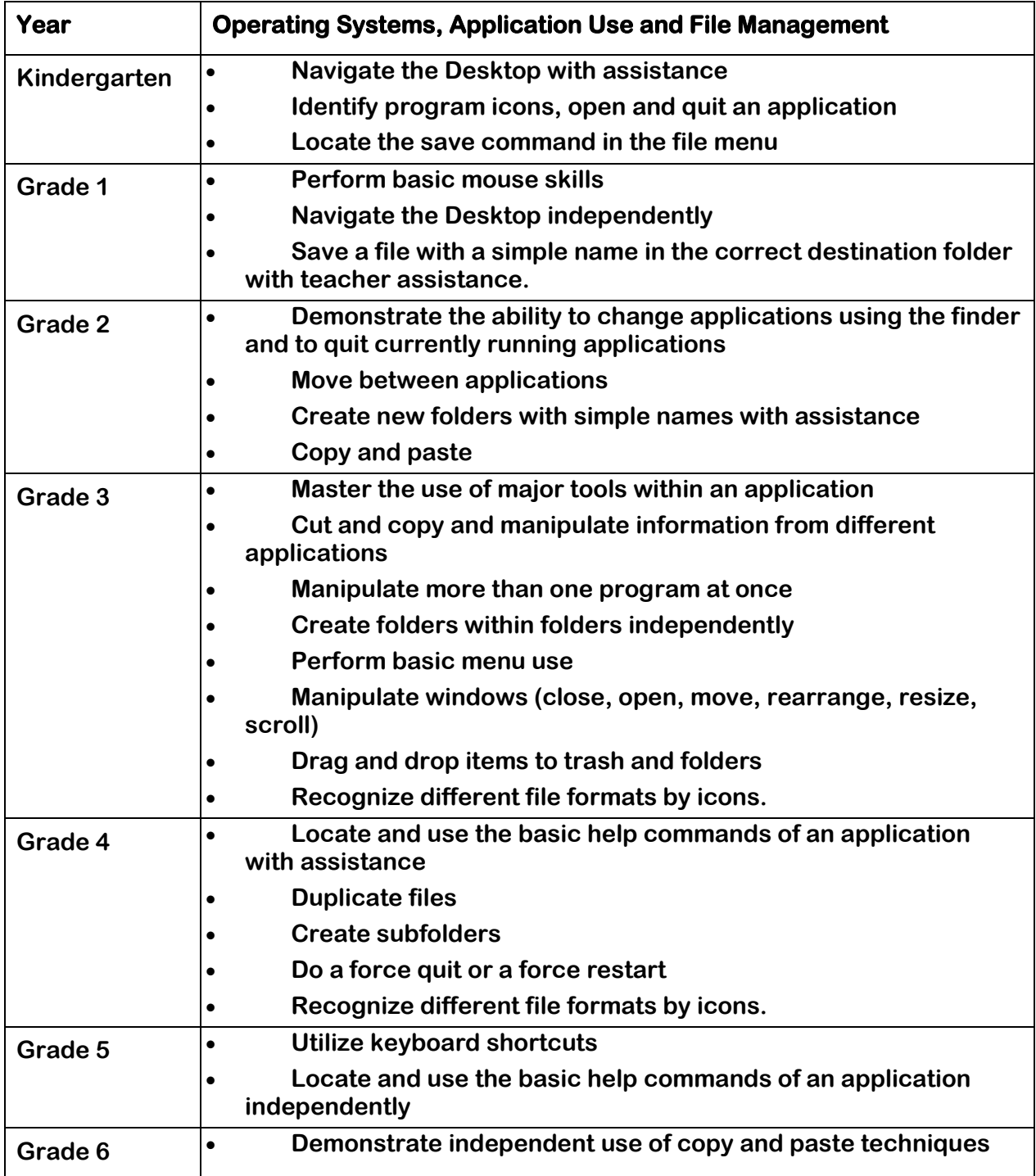

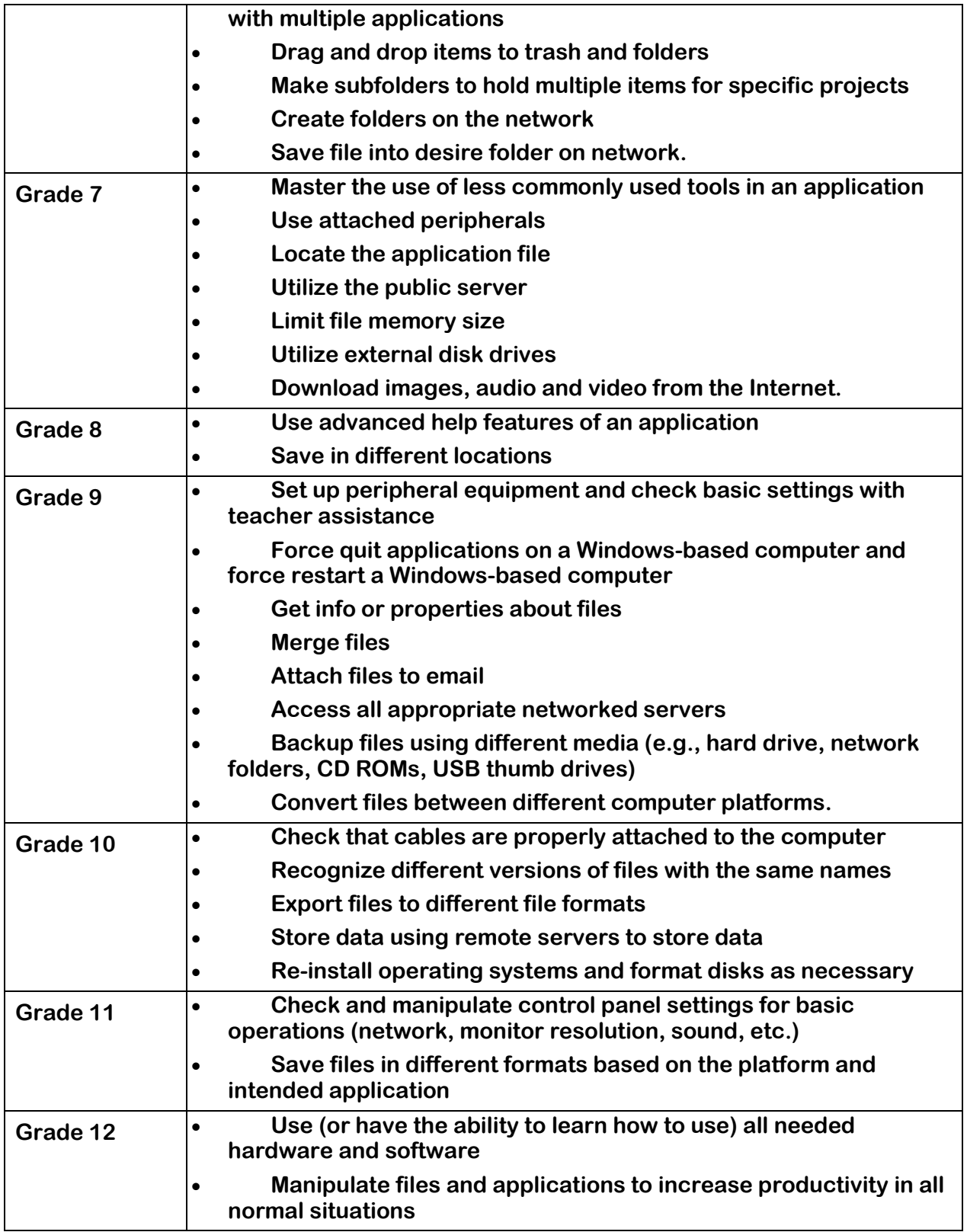

### **Searching for and Evaluating Information Technology Benchmarks**

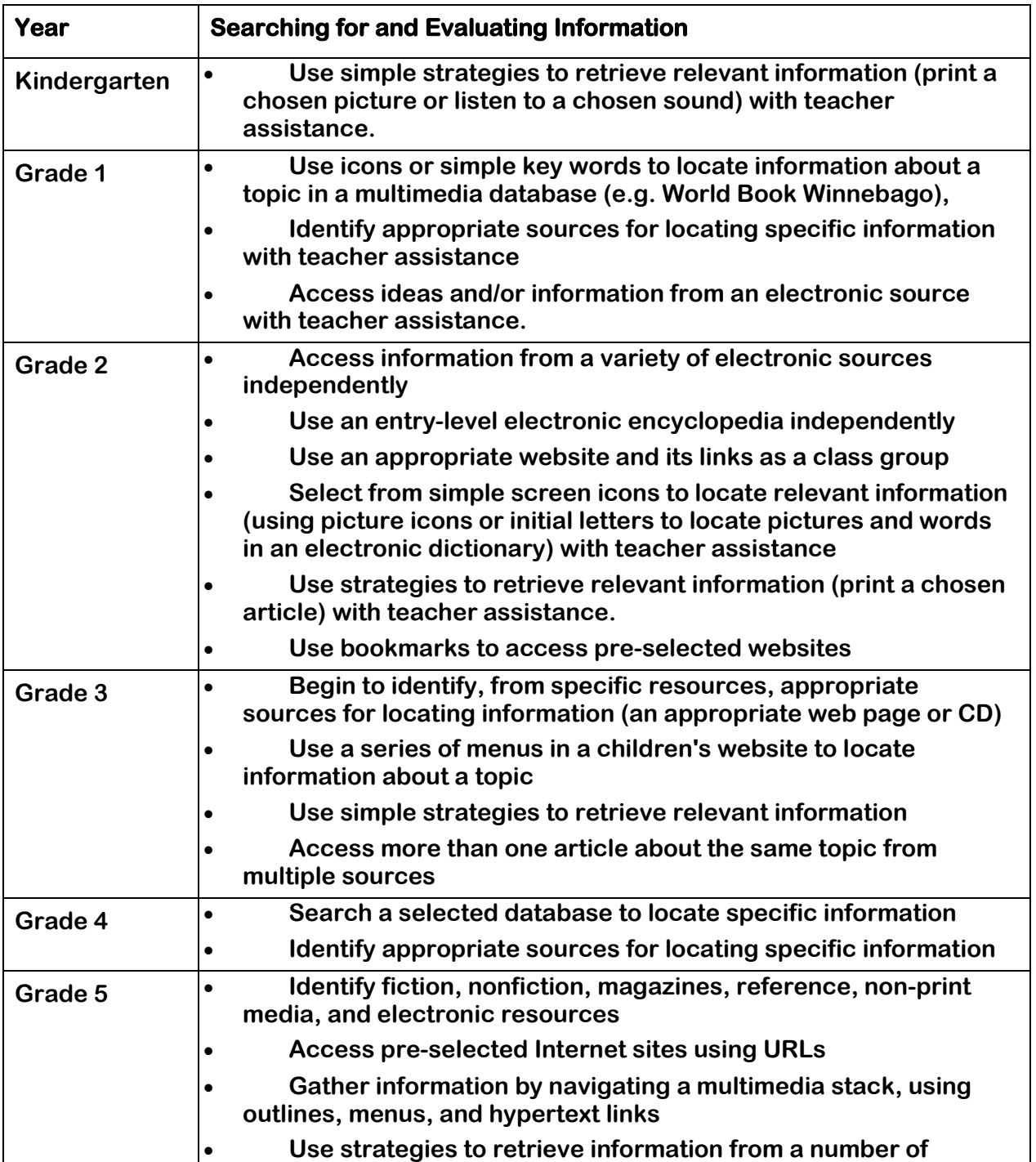

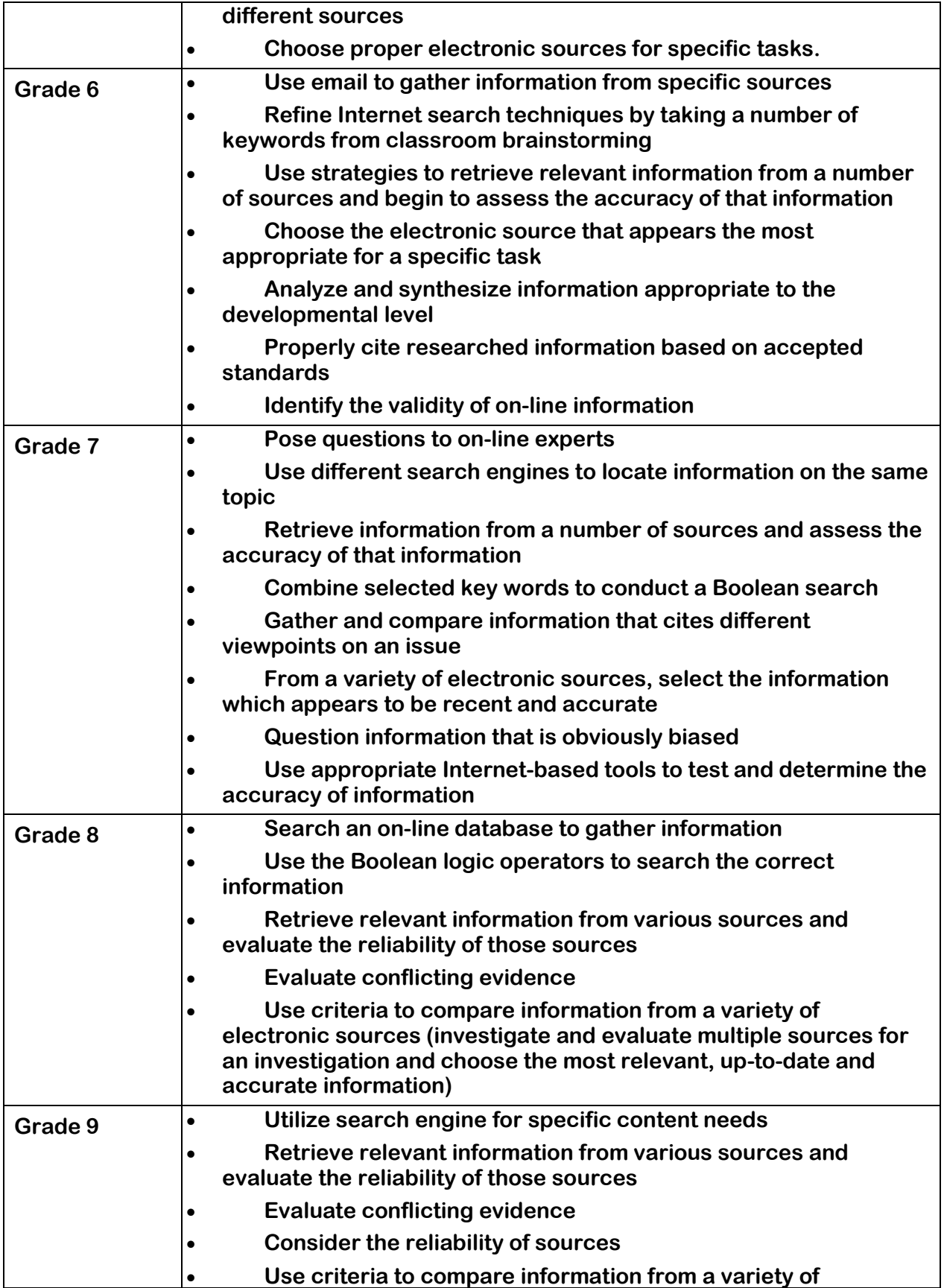

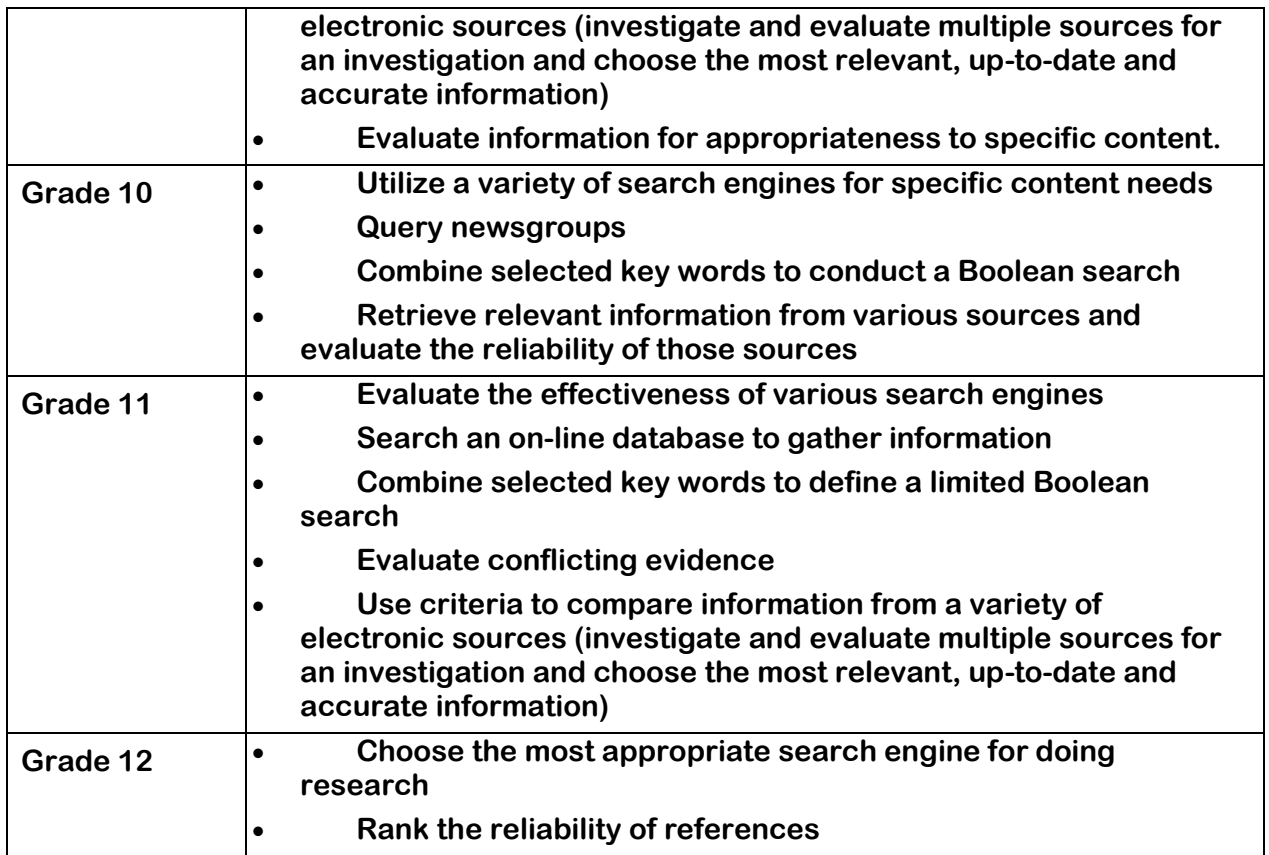

## **Spreadsheets Technology Benchmarks**

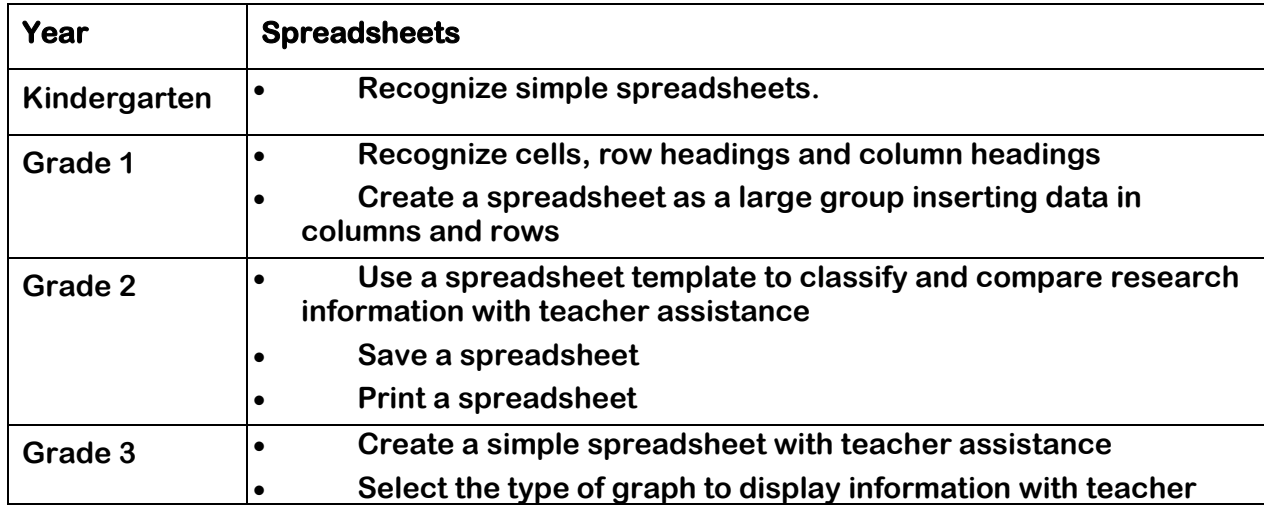

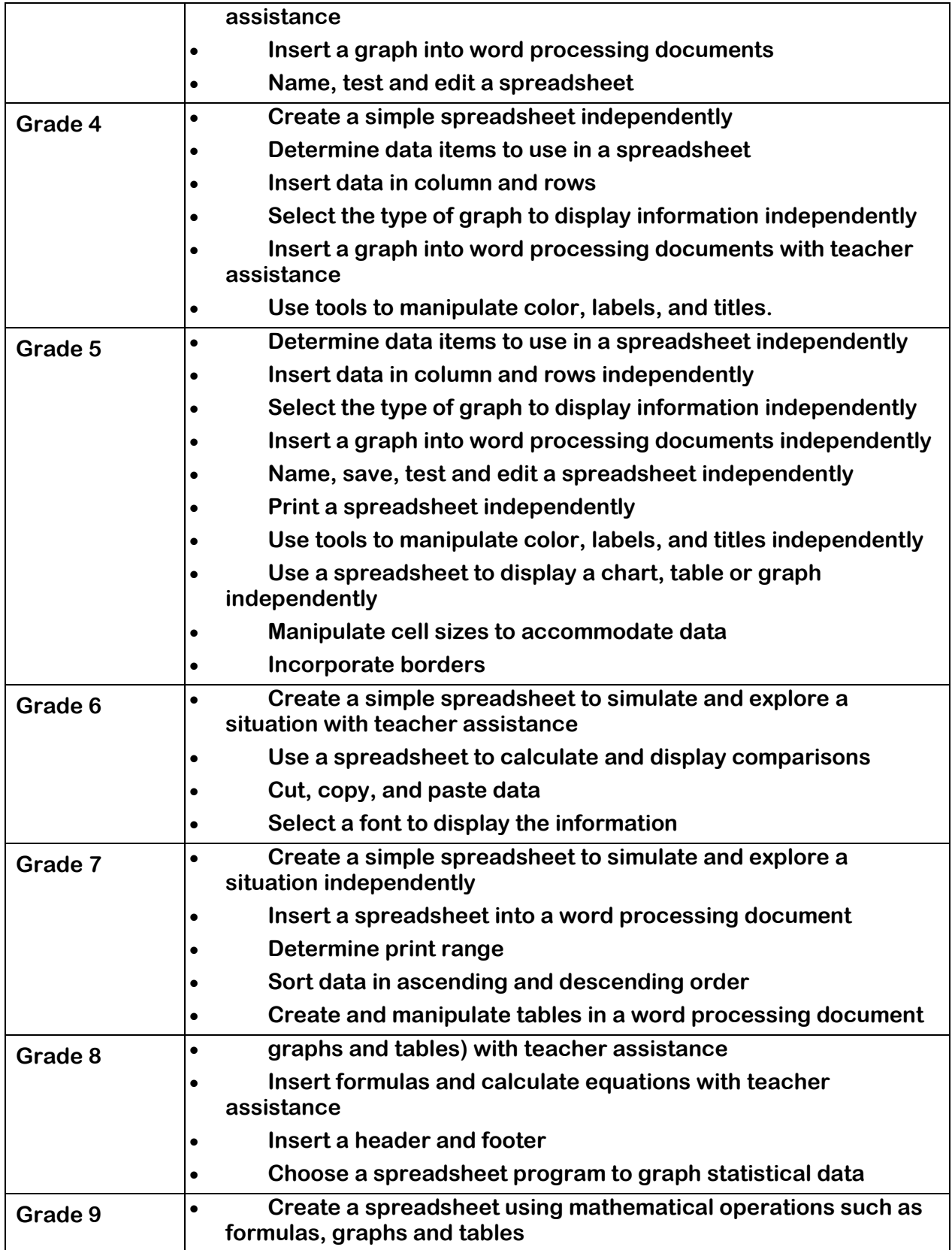

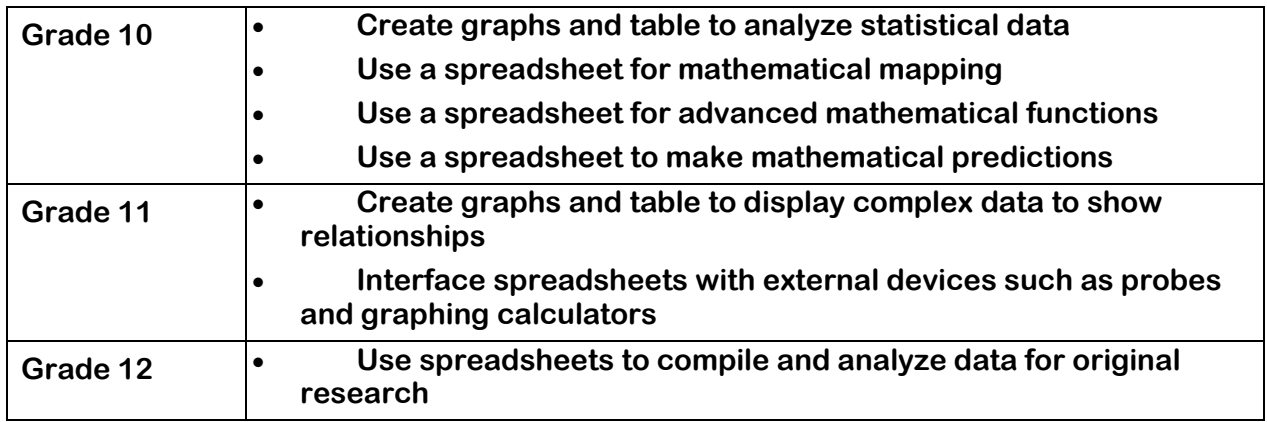

## **Troubleshooting Technology Benchmarks**

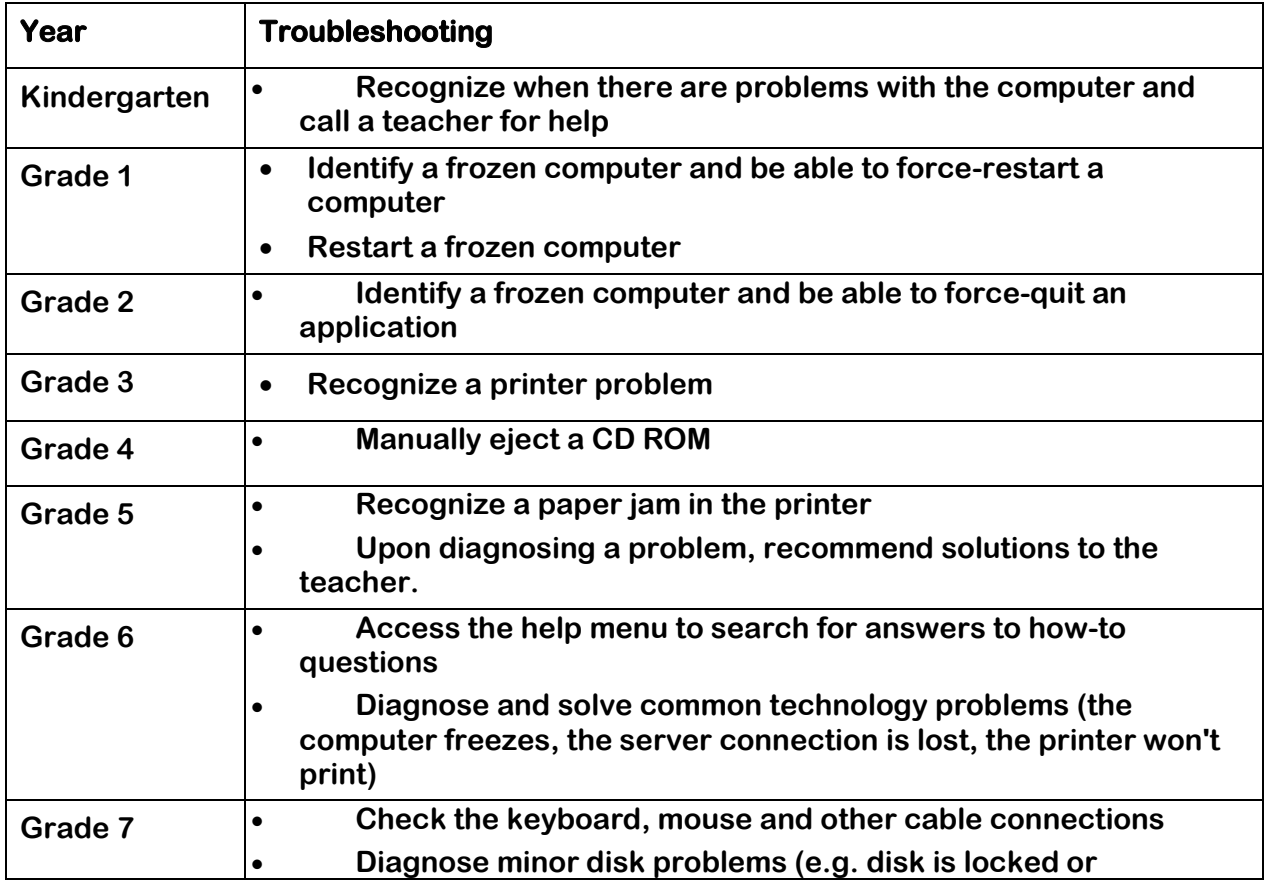

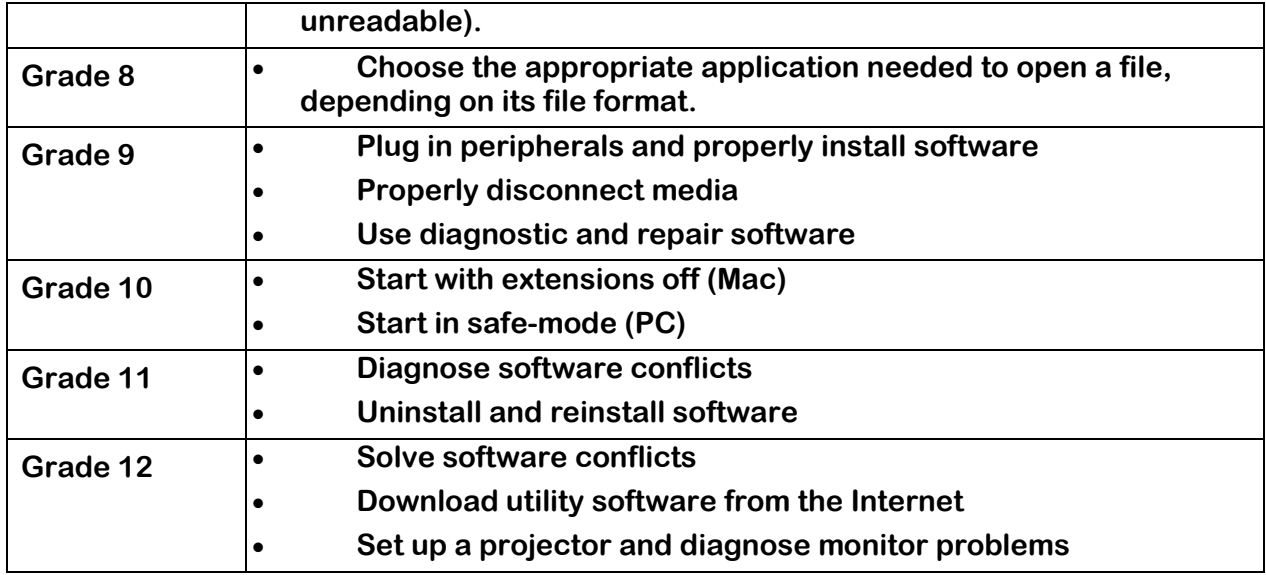

## **Video Production Technology Benchmarks**

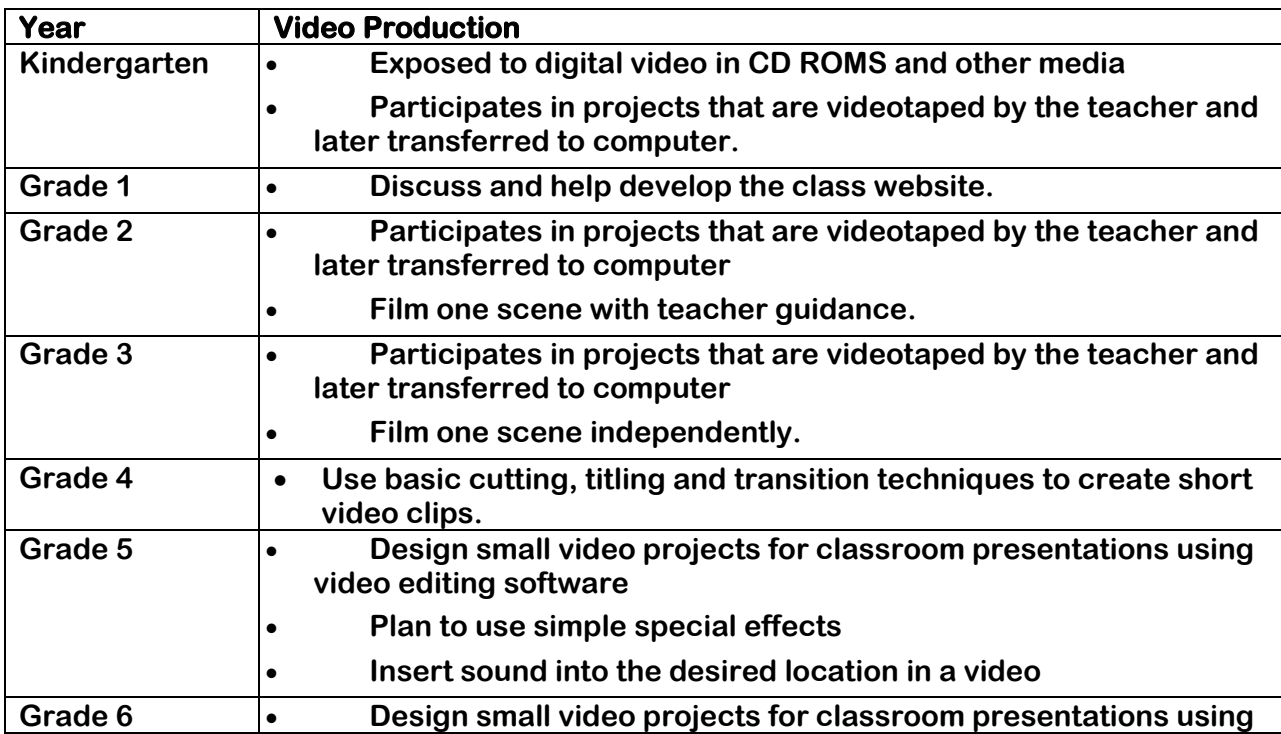

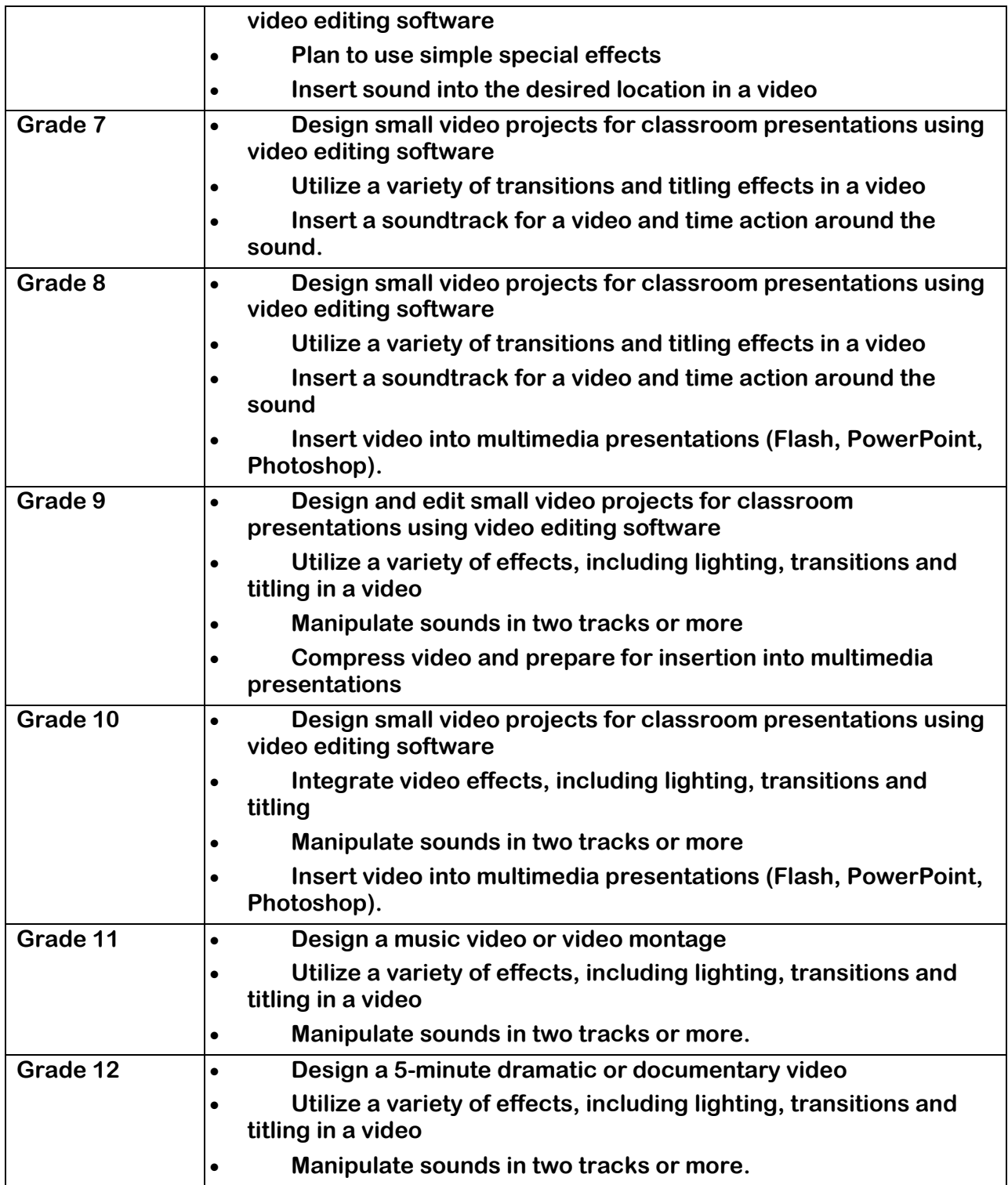

## **Website Design Technology Benchmarks**

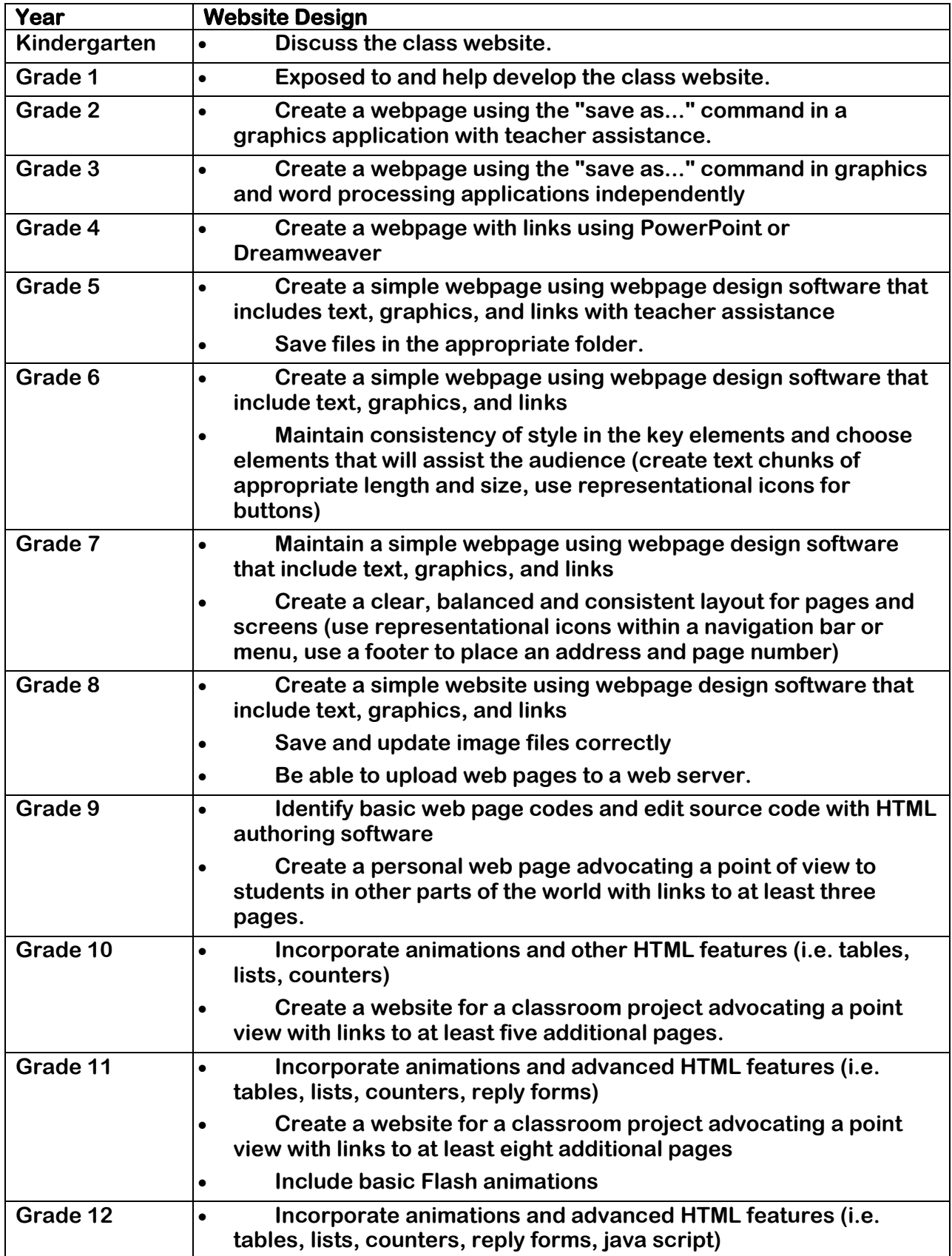

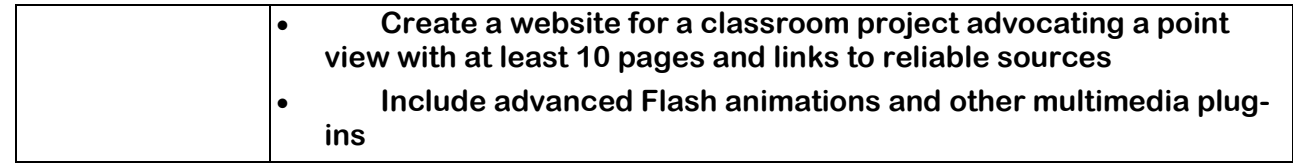

## **Word Processing and Writing Technology Benchmarks**

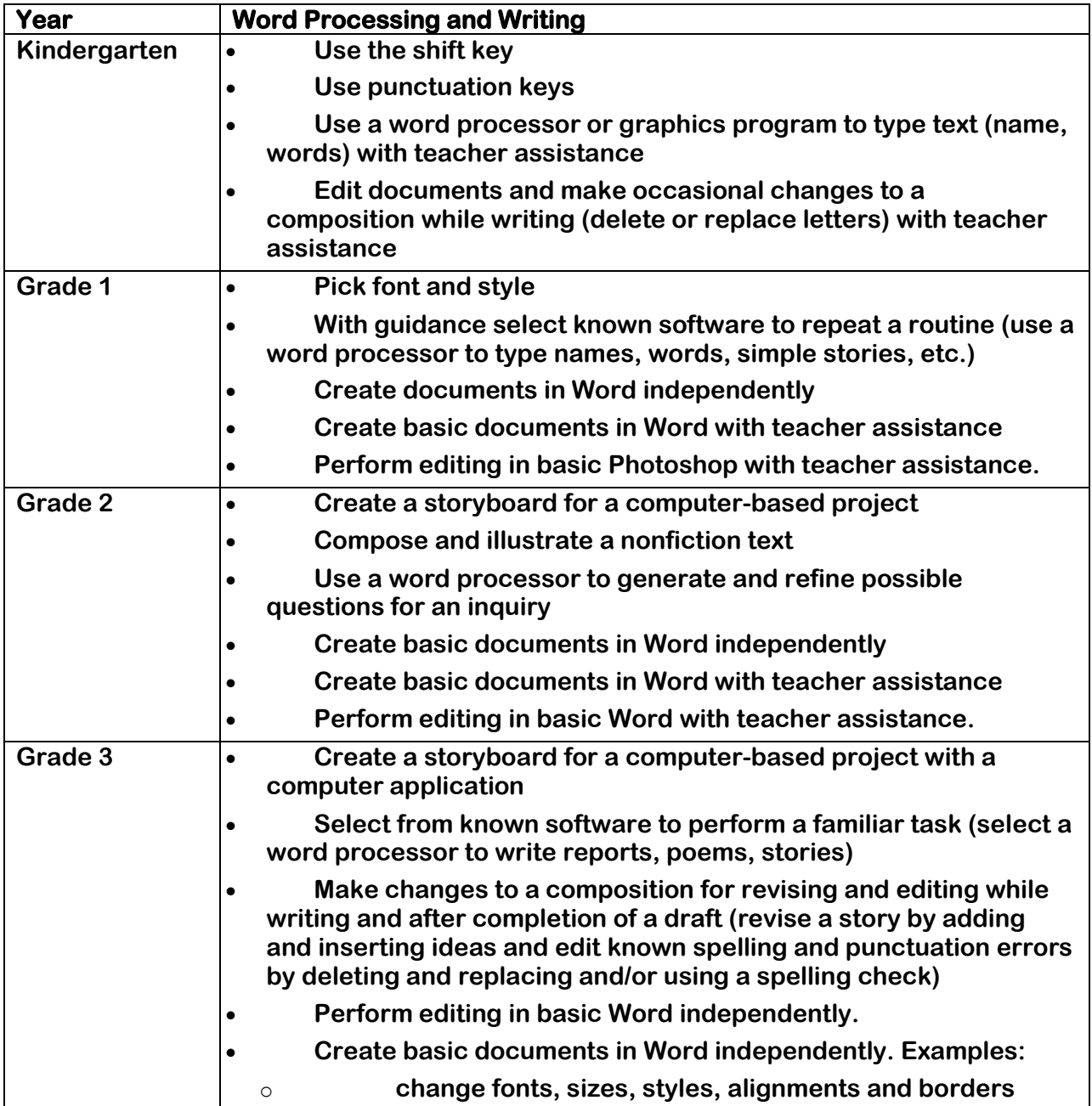

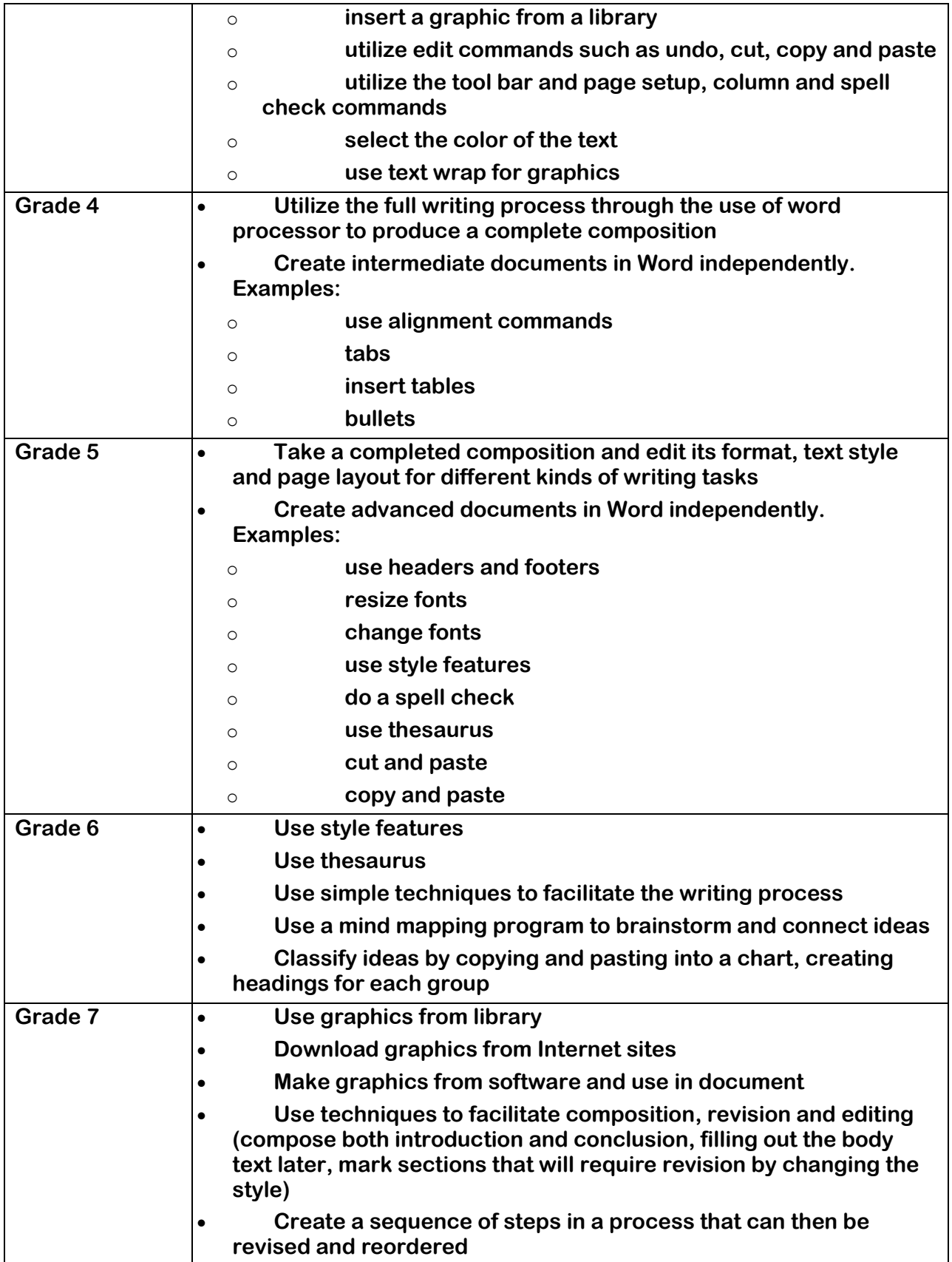

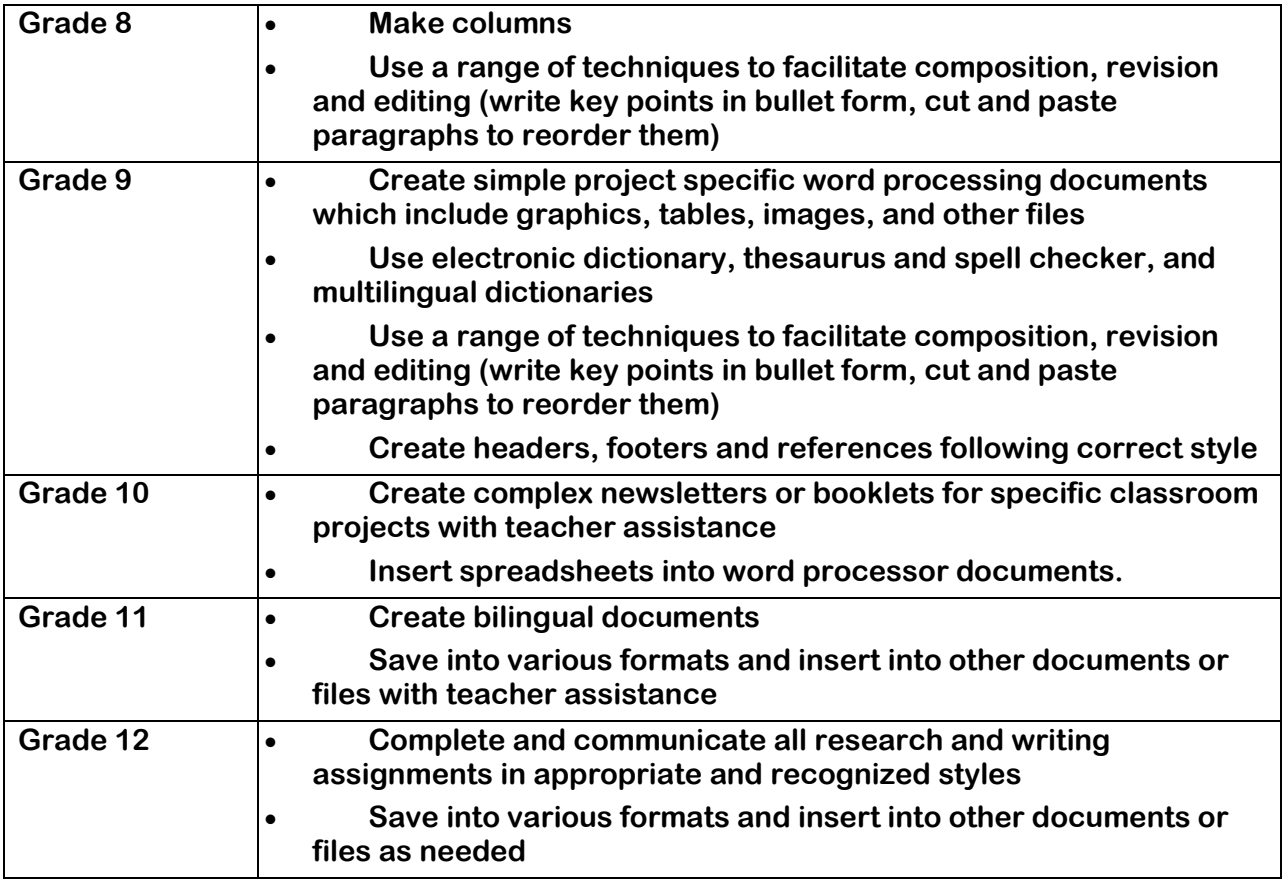